# **EDIFACT-SUBSET EDITEC Rechnung**

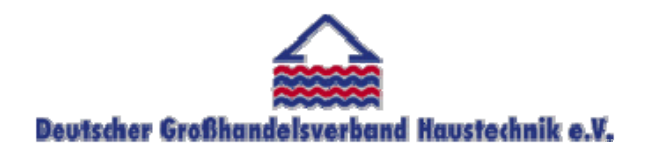

**/ARGE Building digital competence** 

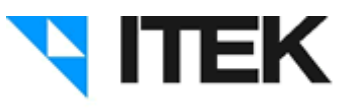

# **INVOIC / D.96B Version 3.5 / November 2010**

#### Inhaltsverzeichnis des Subsets "Rechnung"

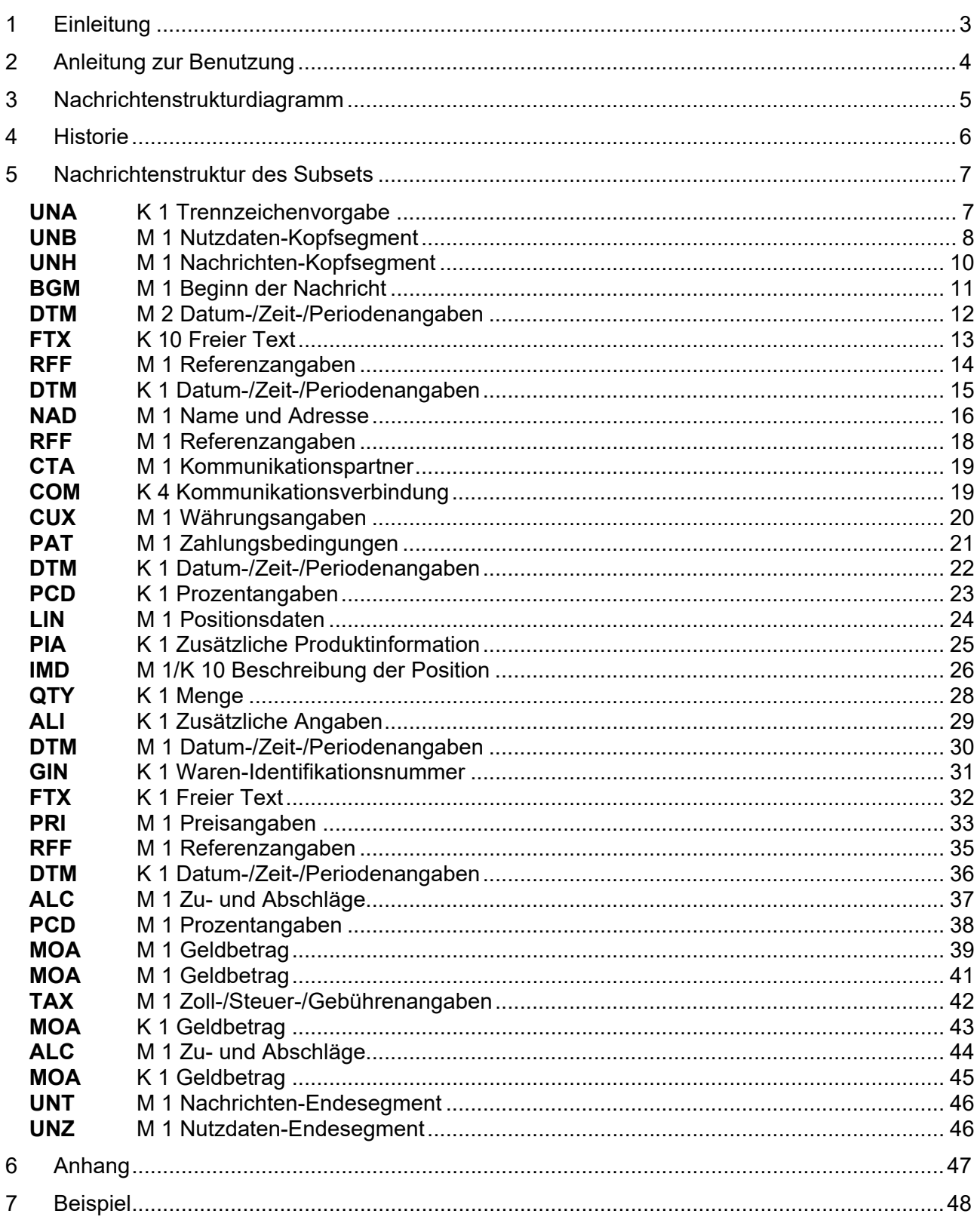

## 1 Einleitung

Das vorliegende EDIFACT-Subset zum Nachtichtentyp "Rechnung" wurde im Auftrag der Arbeitsgemeinschaft Neue Medien der deutschen Sanitärindustrie e.V. und dem Deutschen Großhandelsverband Haustechnik e.V. von ITEK erstellt.

#### **ITEK**

Technologiepark 19 33100 Paderborn

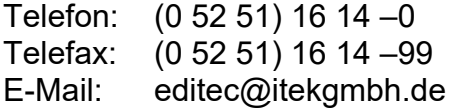

Das EDIFACT-Subset basiert auf der EDIFACT-Syntax-Version 3 und auf den folgenden öffentlichen Dokumenten:

- EDIFACT Einheitlicher Nachrichtentyp "INVOIC"
- UN/EDIFACT Directory 96B, UN/ECE/TRADE/WP.4
- EDIFACT-Anwendungsrichtlinie Service-Segmente, Entwurf DIN 16560-Teil 1, Februar 1994
- UN/EDIFACT Codeliste D.97A

Paderborn, im November 2010

# 2 Anleitung zur Benutzung

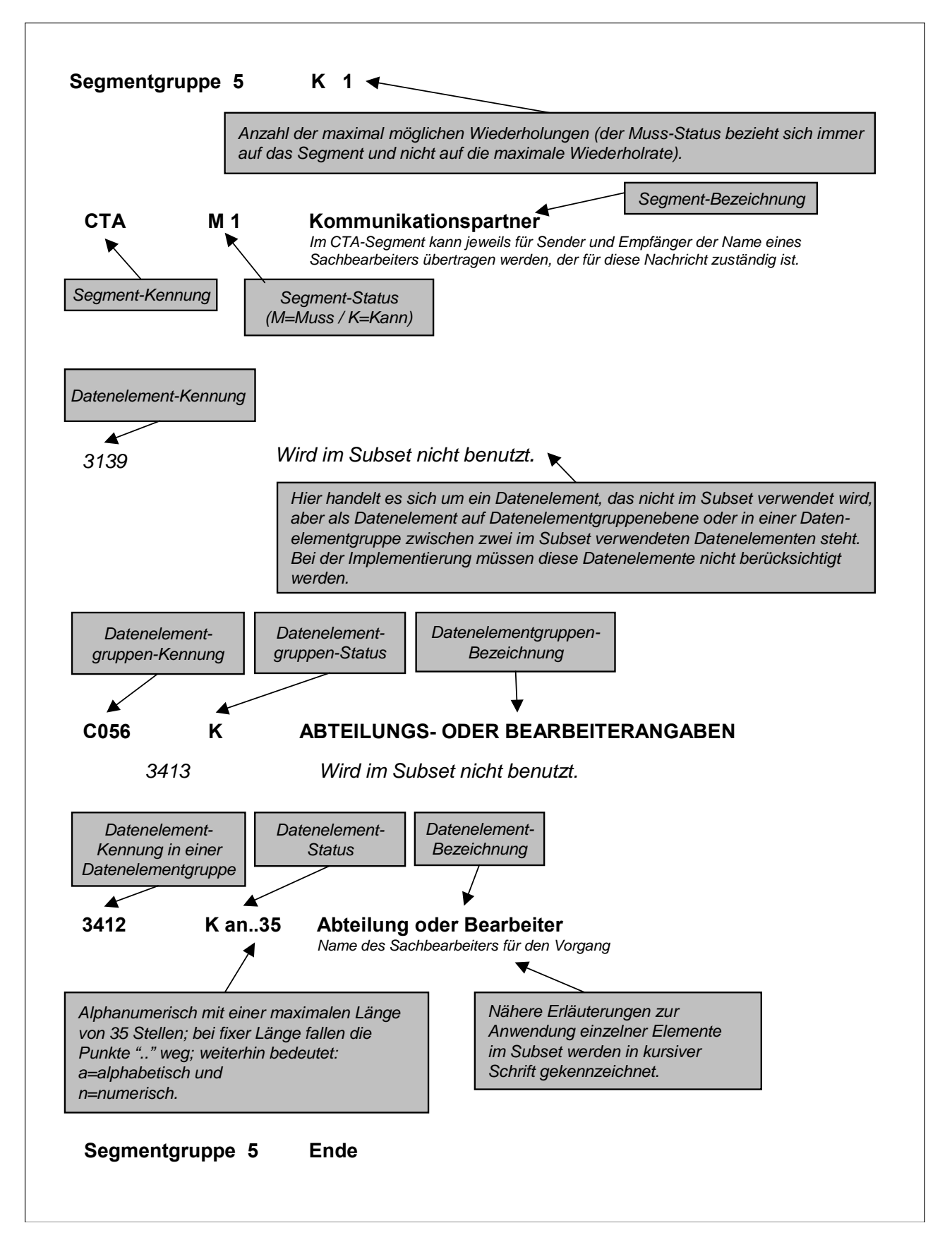

## 3 Nachrichtenstrukturdiagramm

Die folgende Abbildung zeigt die Nachrichtenstruktur des Subsets "Rechnung" mit Segment-Status und maximaler Wiederholrate.

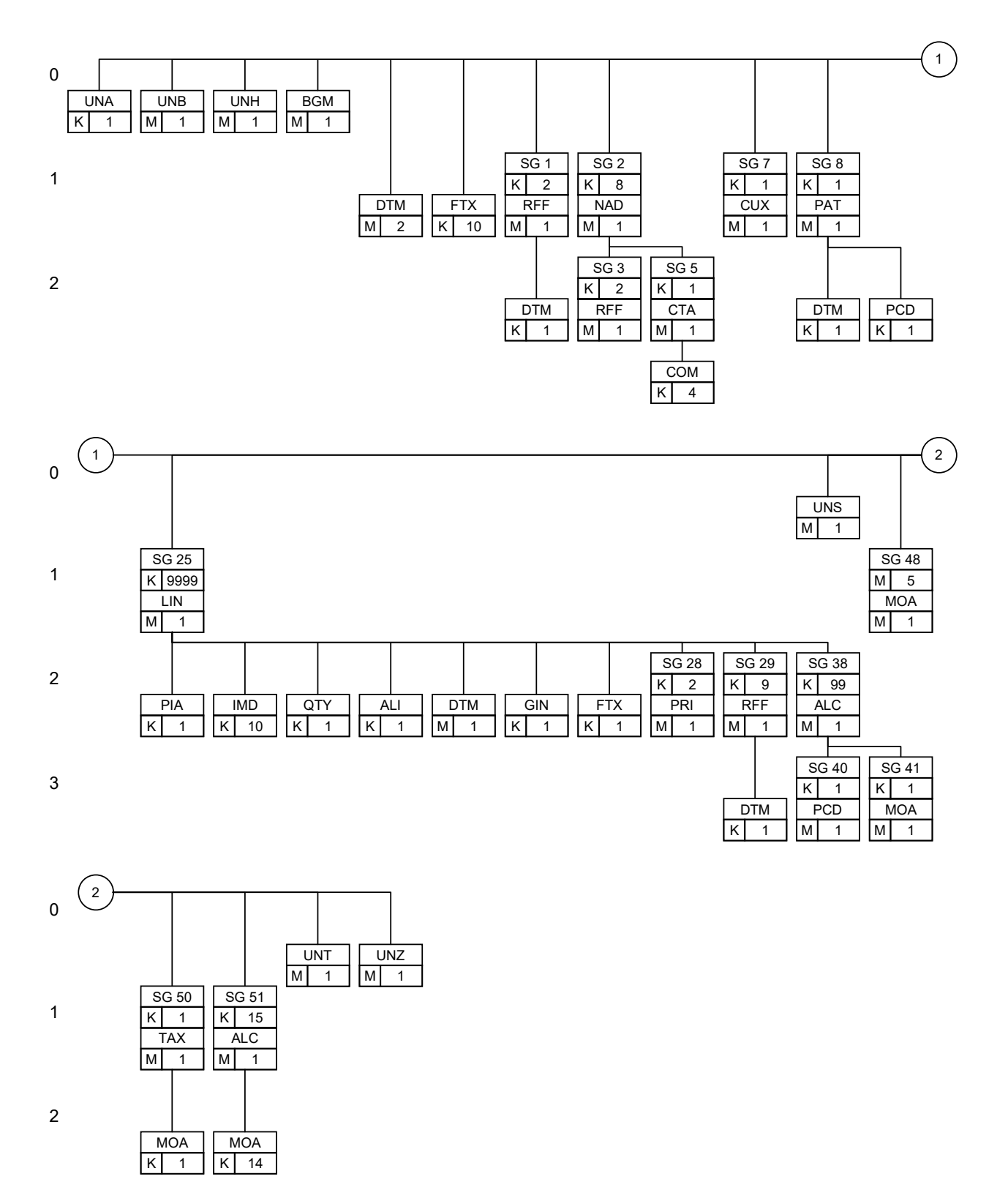

## 4 Historie

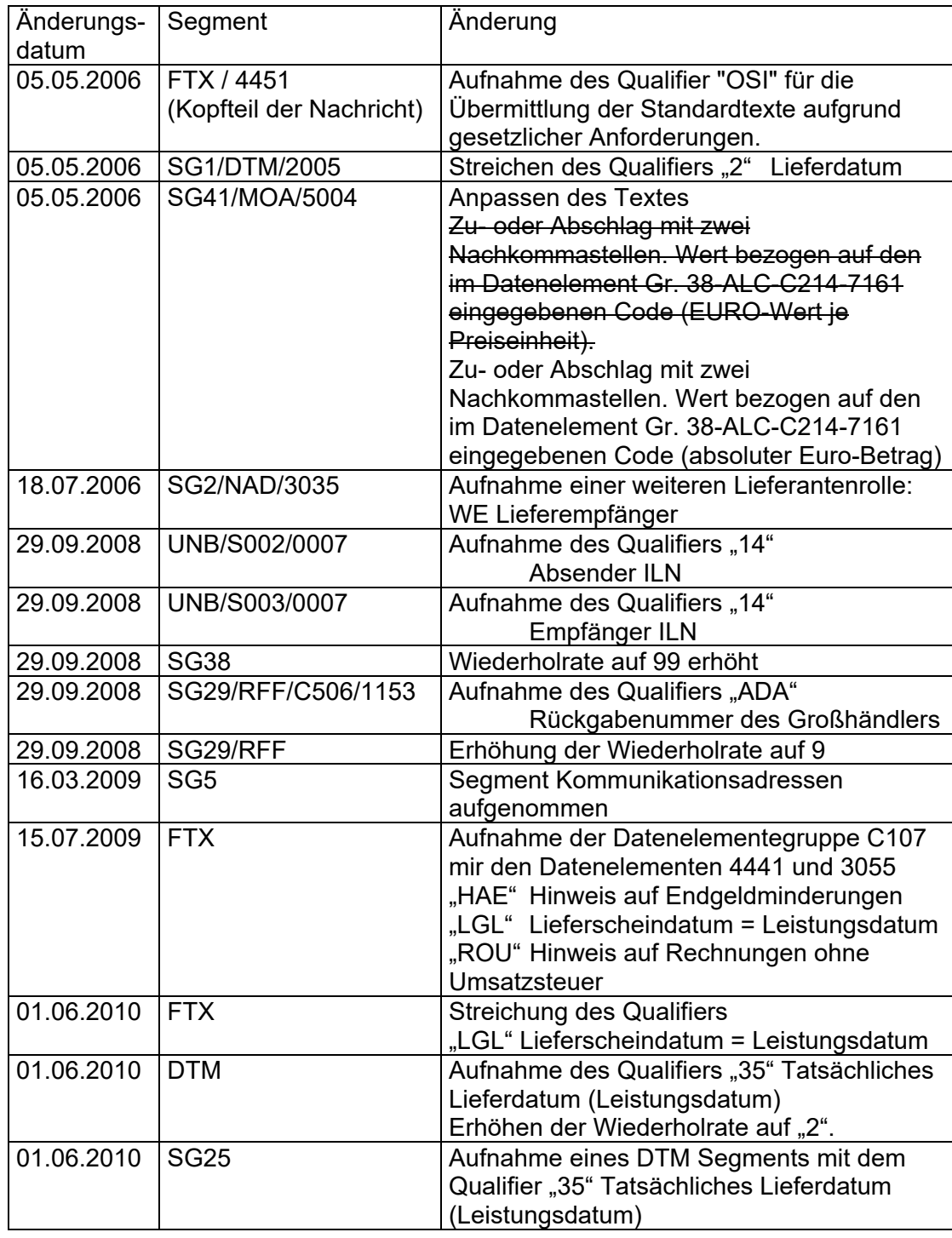

## 5 Nachrichtenstruktur des Subsets

### **UNA** K 1 Trennzeichenvorgabe

*Im UNA-Segment werden die Trenn-, Dezimal- und Freigabezeichen festgelegt. Es wird nur einmal definiert und gilt für die folgenden Nachrichten bis auf Widerruf. Es wird daher auch nicht weiter übertragen.* 

*Wenn benötigt, Wert: :+,? '* 

*: trennt Datenelemente in einer Datenelementgruppe* 

*+ trennt Segmentbezeichner, Datenelementgruppen und Datenelemente* 

- *, Dezimalzeichen (Komma)*
- *? Freigabezeichen, gibt dem auf das Freigabezeichen folgende Zeichen seine ursprüngliche Bedeutung zurück.*

 *Leerzeichen, reserviert für spätere Anwendungen* 

*' Segment-Endezeichen* 

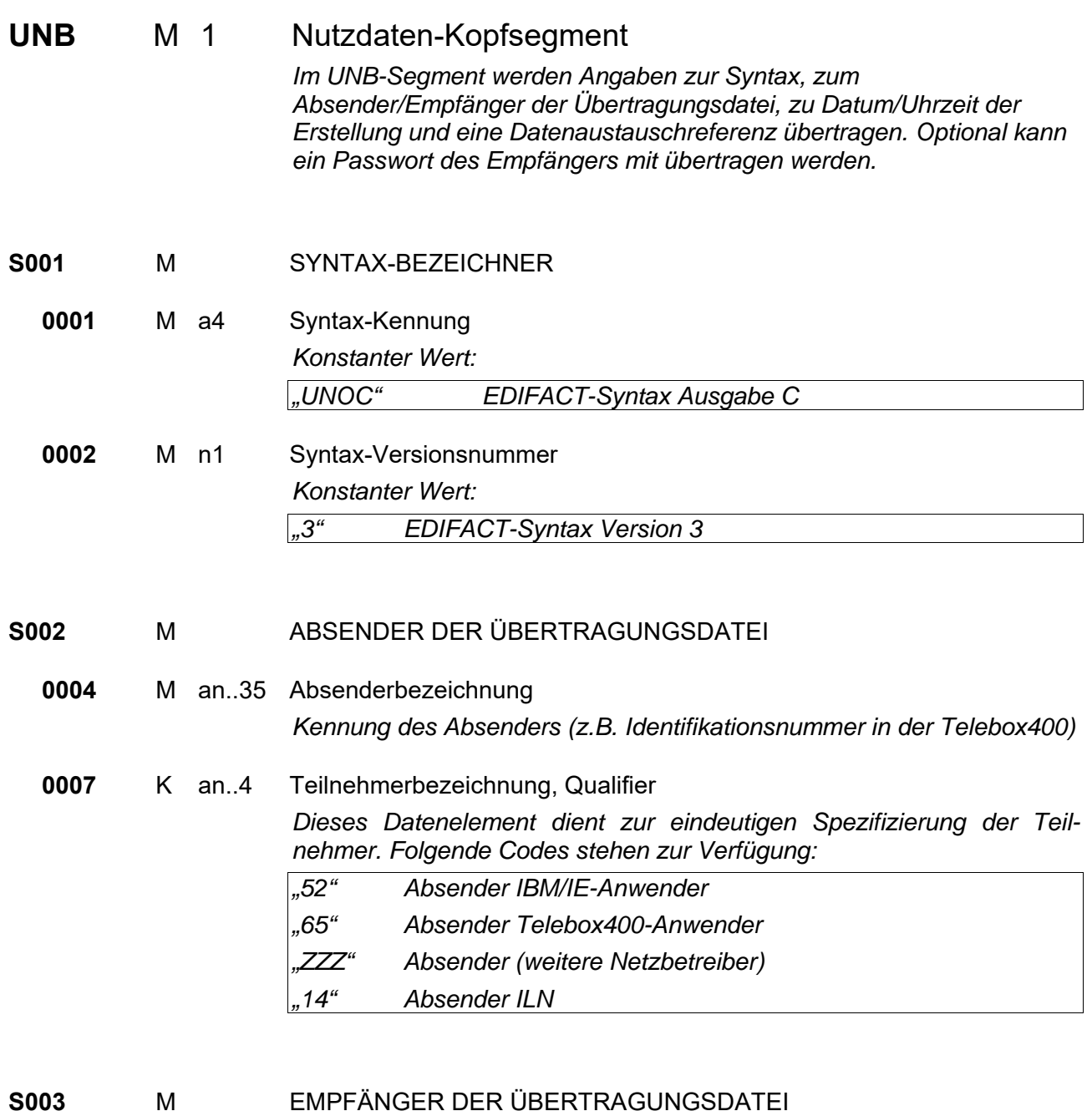

#### **S003** M EMPFÄNGER DER ÜBERTRAGUNGSDATEI

**0010** M an..35 Empfängerbezeichnung *Kennung des Empfängers (z.B. Identifikationsnummer in der Telebox400)* 

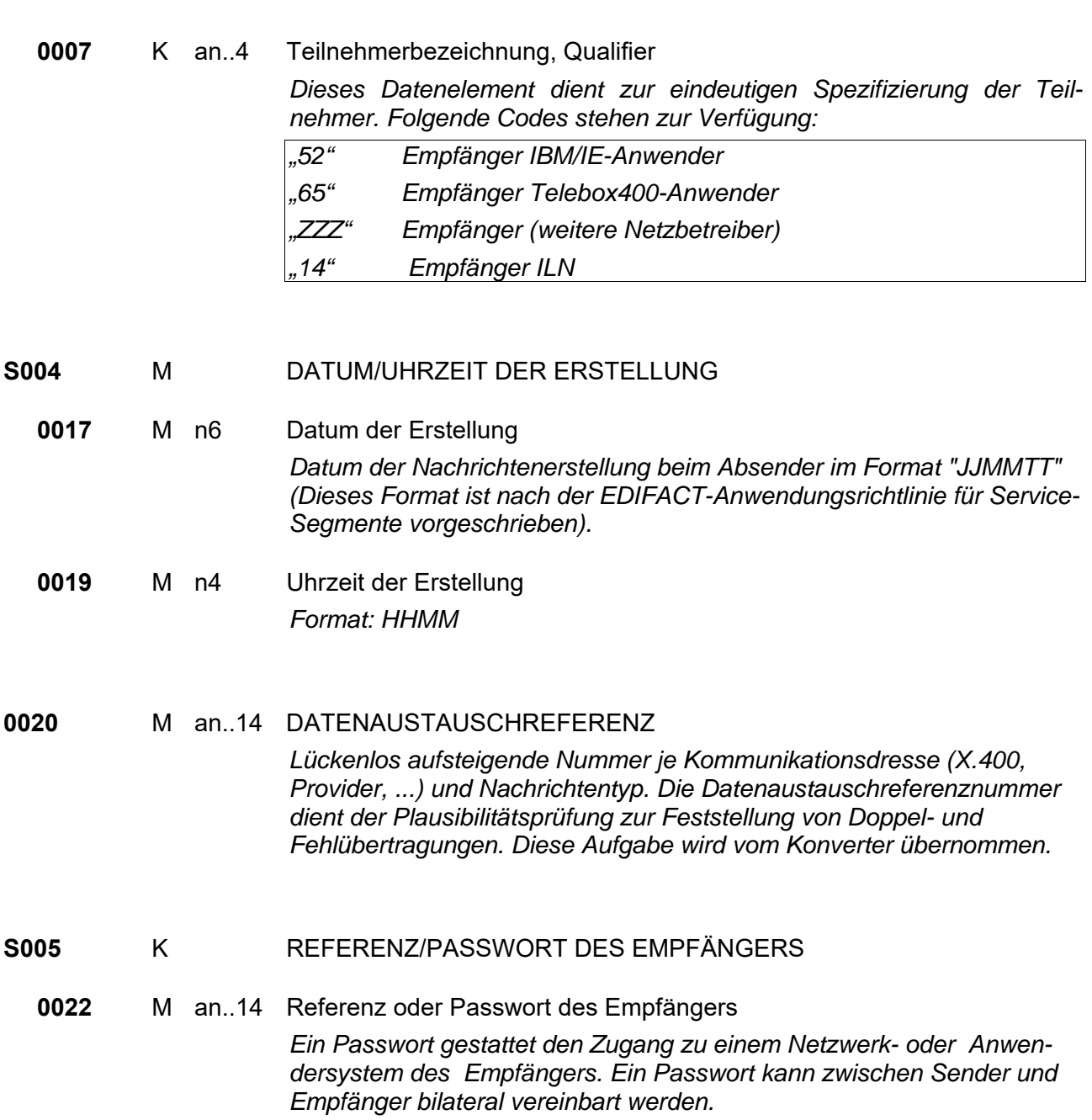

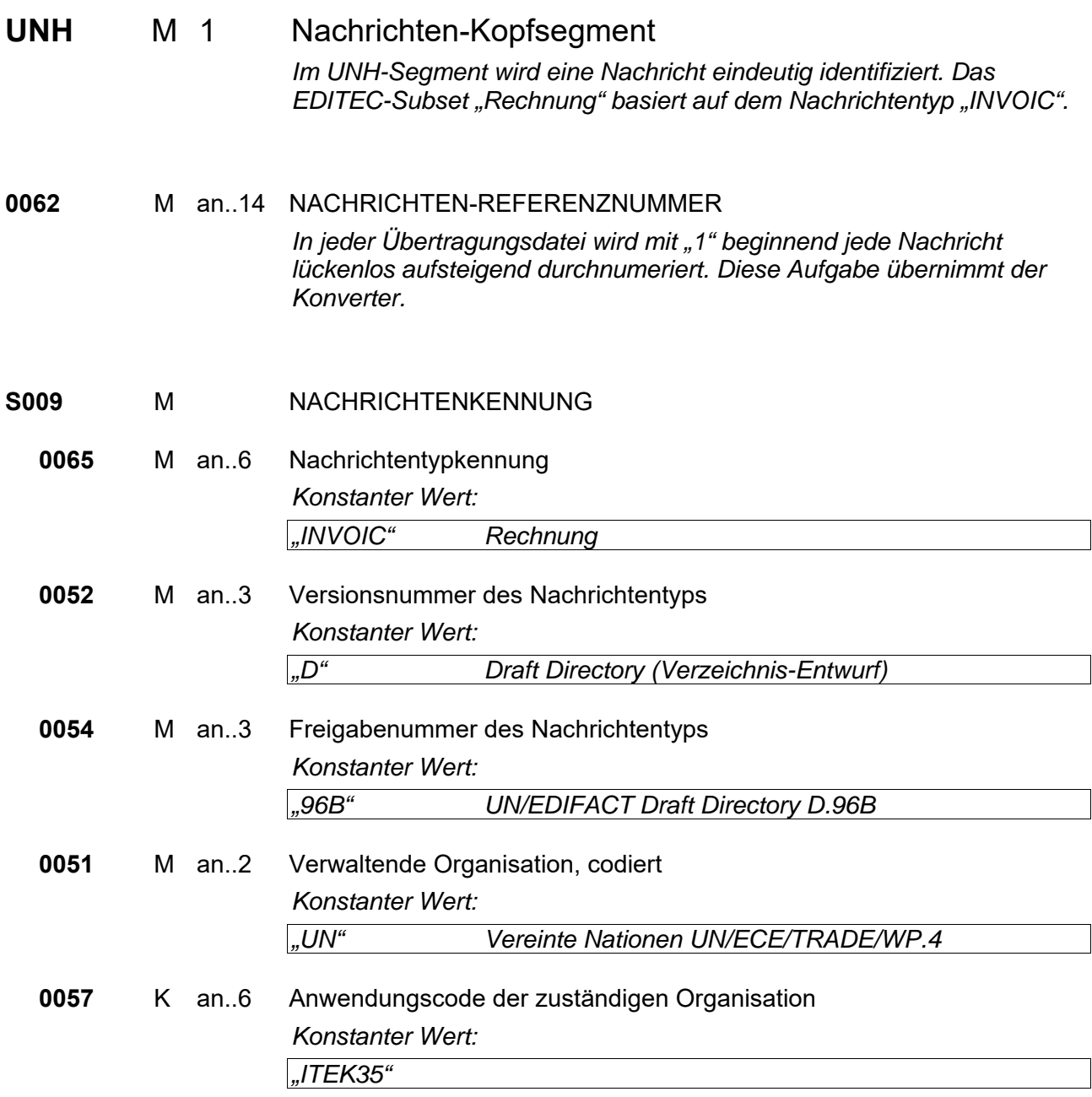

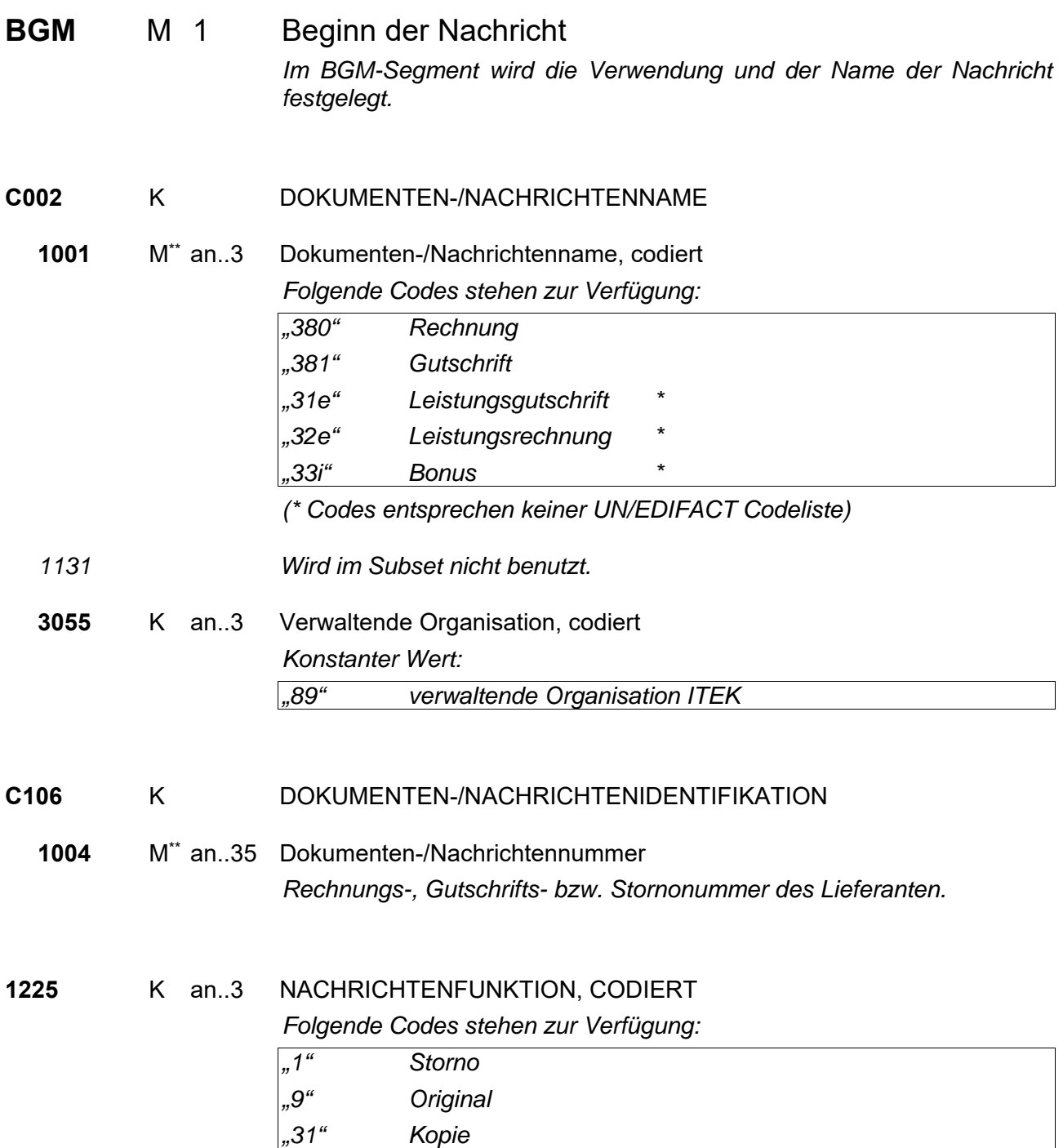

<sup>\*\*</sup> Implementierungshinweis: Diese Angabe MUSS aus rechtlichen Gründen übertragen werden. Da es sich jedoch laut EDIFACT bei dieser Angabe um eine KANN-Angabe handelt, kann diese Änderung von EDI-Konvertern nicht formal geprüft werden.

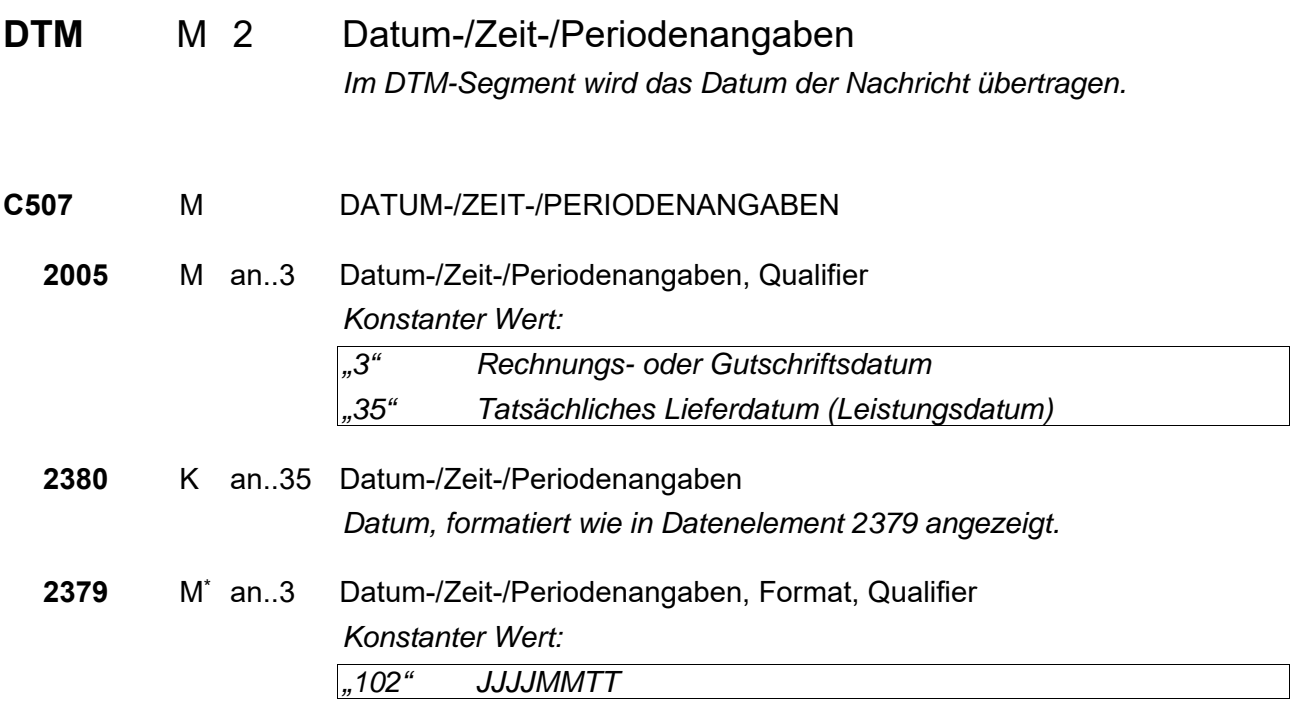

 \* Implementierungshinweis: Diese Angabe MUSS aus rechtlichen Gründen übertragen werden. Da es sich jedoch laut EDIFACT bei dieser Angabe um eine KANN-Angabe handelt, kann diese Änderung von EDI-Konvertern nicht formal geprüft werden.

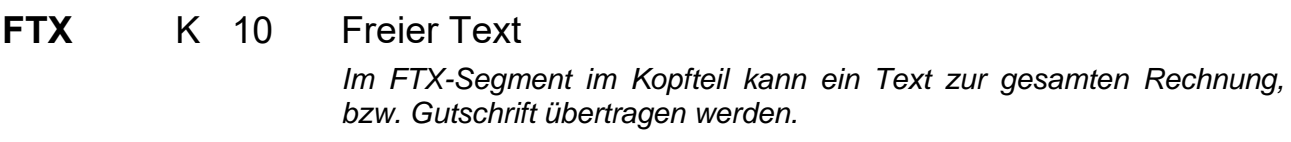

**4451** M an..3 TEXT, QUALIFIER *Konstanter Wert: "INV" Rechnungs- bzw. Gutschriftstext "OSI" Standardtexte aufgrund gesetzlicher Anforderungen* 

- *INV: Nach Möglichkeit sollte von diesem Qualifier kein Gebrauch gemacht werden, da sonst eine manuelle Bearbeitung der Nachricht notwendig wird.*
- *OSI: Diese Texte können vom Großhandel überlesen werden und führen nicht zu einer manuellen Bearbeitung/Aussteuerung der Rechnung beim Großhandel.*

#### *4453 WIRD IM SUBSET NICHT BENUTZT.*

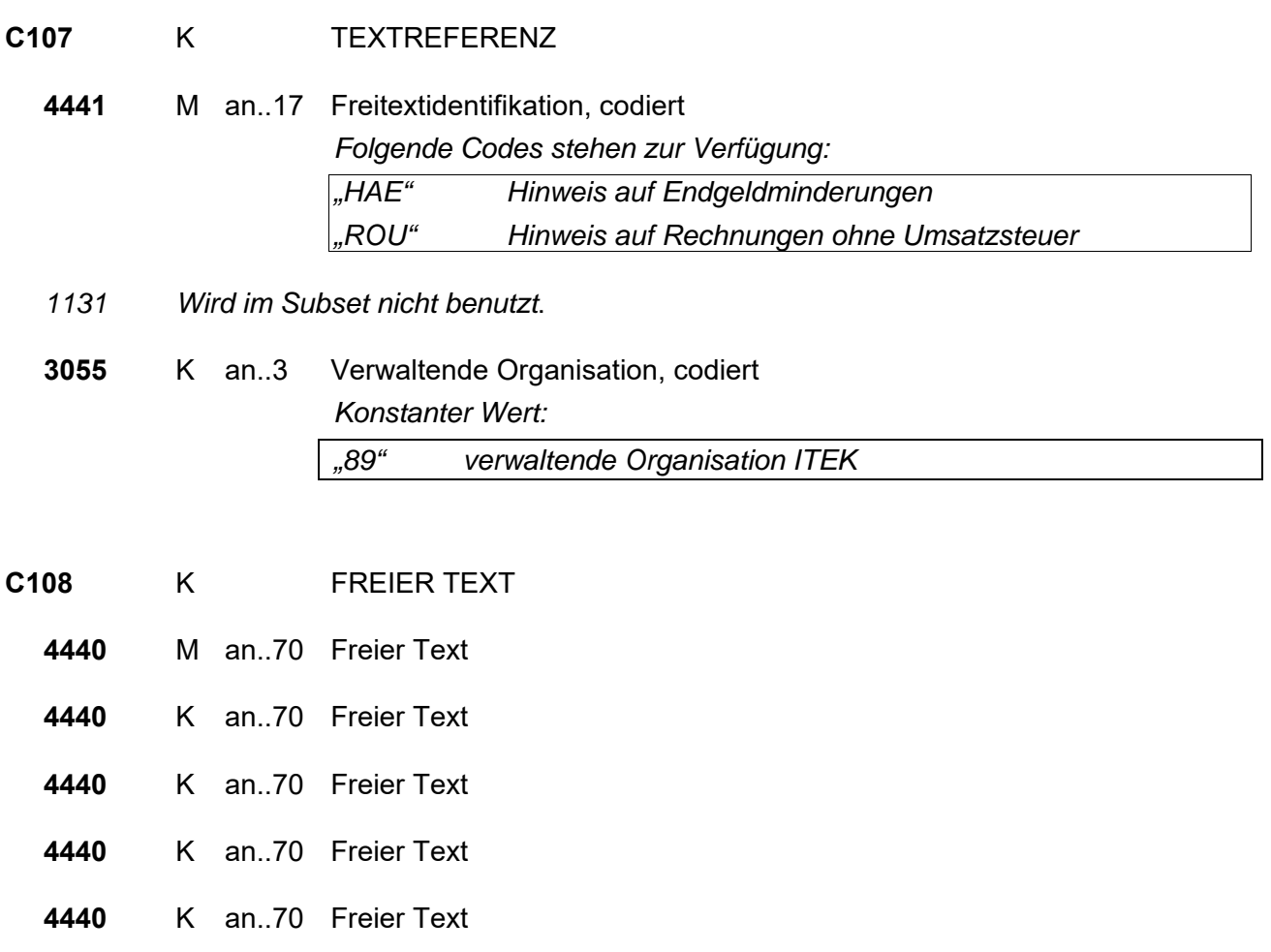

#### **Segmentgruppe 1 K 2**

Diese Segmentgruppe umfasst das RFF-Segment sowie das DTM-Segment und dient zur Referenzierung von Dokumenten, auf die sich die Rechnung bezieht.

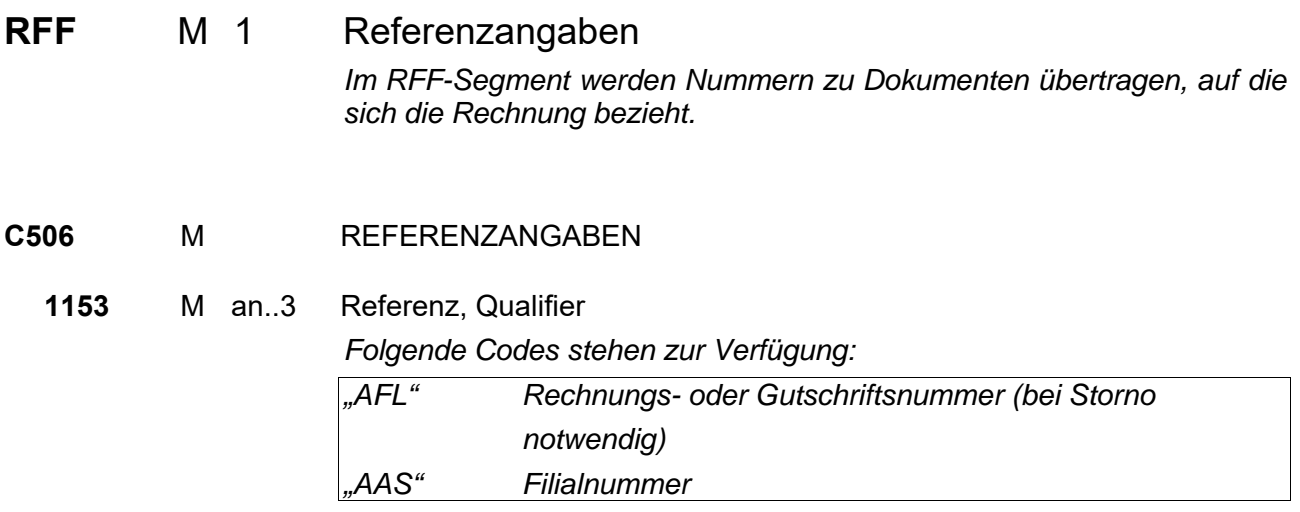

**1154** K an..35 REFERENZNUMMER

*Referenznummer, bezogen auf den in Datenelement 1153 gewählten Qualifier.* 

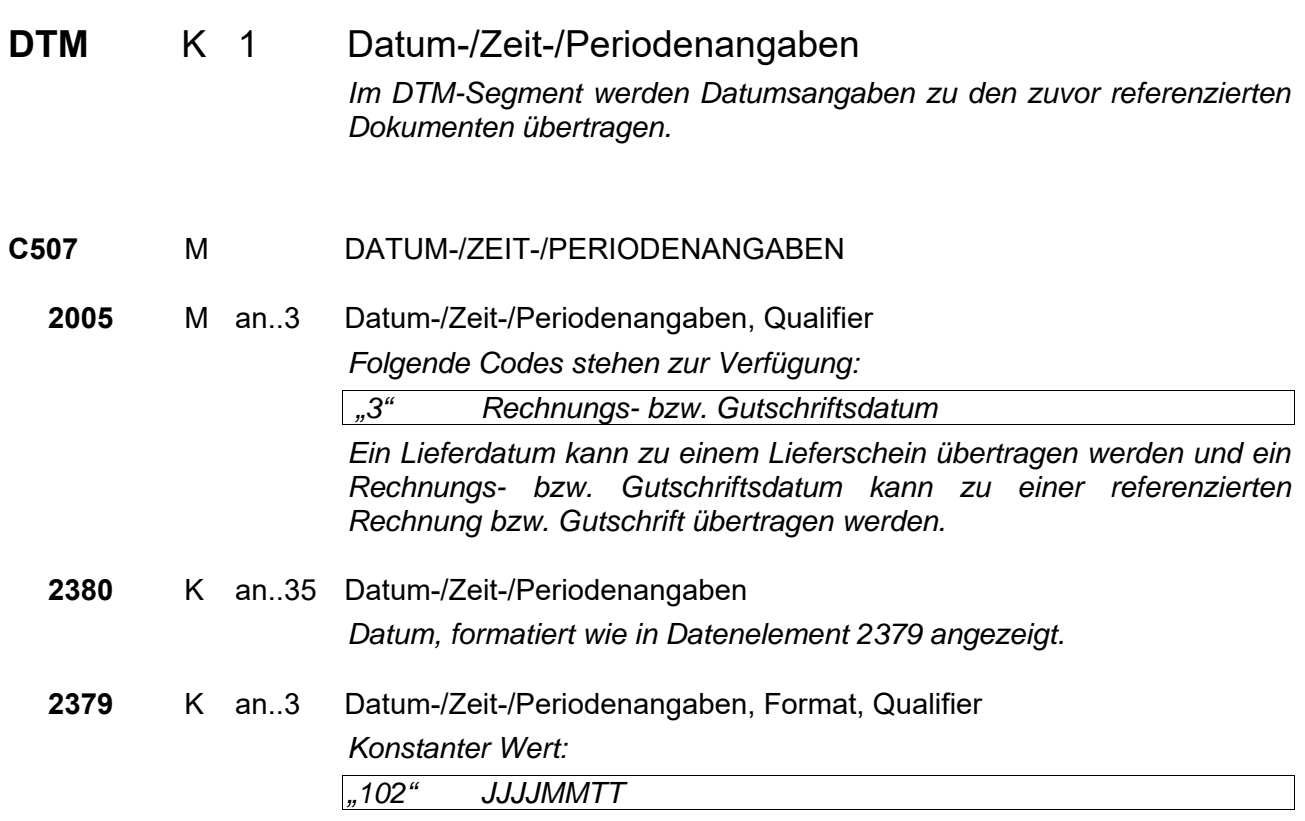

**Segmentgruppe 1 Ende** 

#### **Segmentgruppe 2 M\* 2 / K 8**

Diese Segmentgruppe umfasst das NAD-Segment sowie die Segmentgruppen 3 und 5 und dient zur Angabe der an der Nachricht beteiligten Partner und Orte.

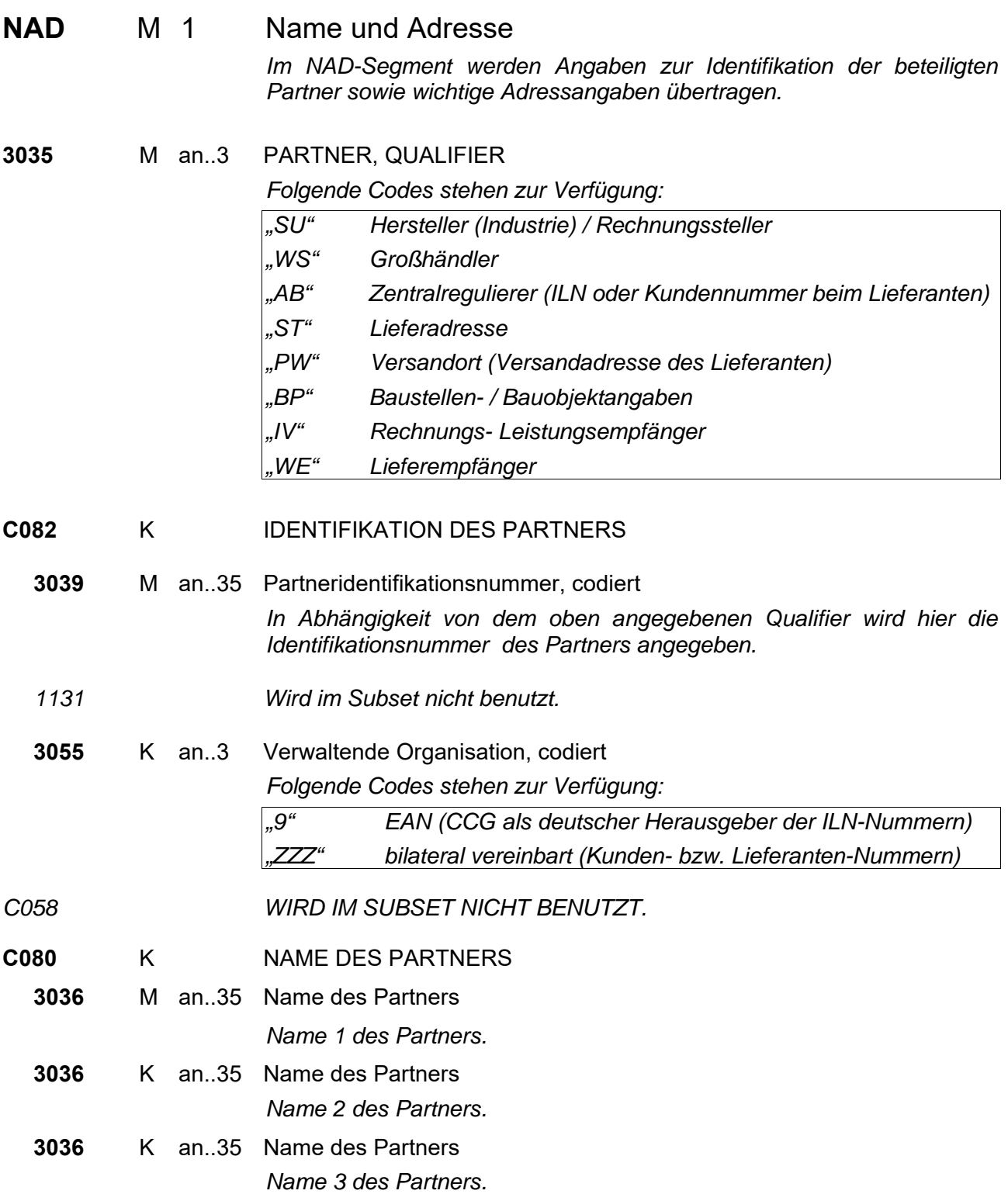

<sup>\*</sup> Implementierungshinweis: Diese Segmentgruppe MUSS aus rechtlichen Gründen übertragen werden. Da es sich jedoch laut EDIFACT bei dieser Segmentgruppe um eine KANN-Angabe handelt, kann diese Änderung von EDI-Konvertern nicht formal geprüft werden.

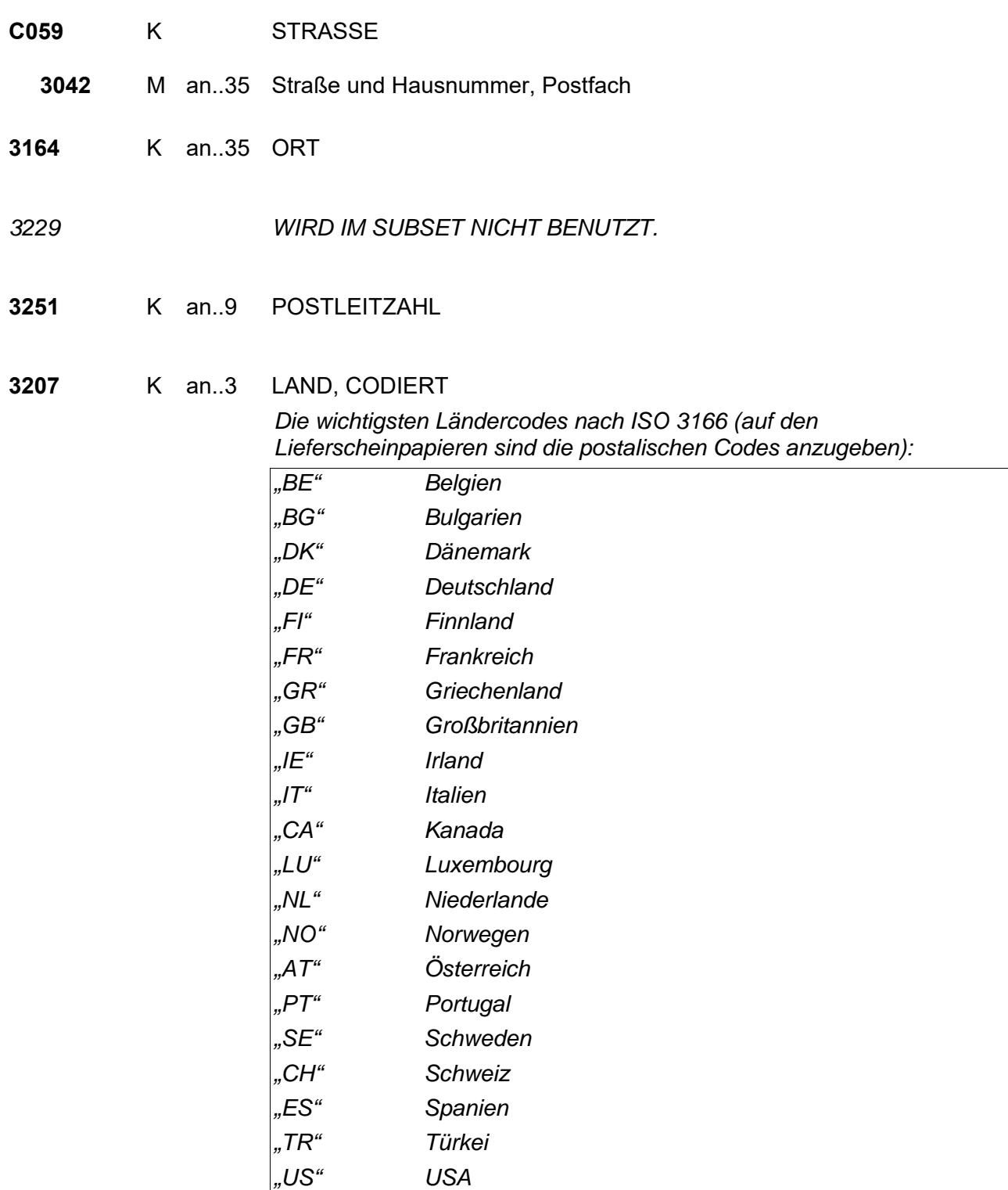

#### **Segmentgruppe 3 M\* 1 / K 4**

Diese Segmentgruppe enthält das RFF-Segment und dient zur Angabe der Umsatzsteueridentifikationsnummer der an der Nachricht beteiligten Partner, die nur im grenzüberschreitenden Verkehr benötigt wird.

Zudem kann bei einer Rechnung an einen Zentralregulierer eine zusätzliche Identifikationsnummer des Großhändlers übertragen werden, die diesen Großhändler beim

Zentralregulierer identifiziert.

Zur Übertragung der WEEE-Registriernummer (EAR/Elektro-Altgeräte-Register)steht der Code "XA" zur Verfügung. Die Übertragung der WEEE-Reg. Nummer ist ab dem 24.11.2005 Pflicht.

**RFF** M 1 Referenzangaben

*Im RFF-Segment wird die Umsatzsteueridentifikationsnummer sowie eine evtl. notwendige zusätzliche Identifikationsnummer eines Großhändlers bei einem Zentralregulierer übertragen.* 

- **C506** MREFERENZANGABEN
	- **1153** M an..3 Referenz, Qualifier

*Konstanter Wert:* 

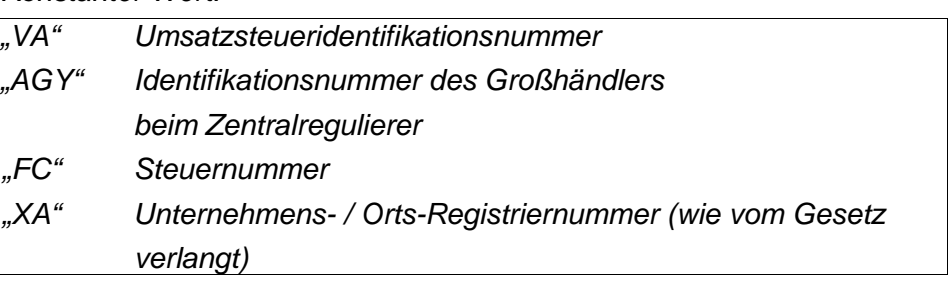

**1154** M\*\* an..35 Referenznummer *Umsatzsteueridentifikationsnummer bzw. Zusätzliche Identifikations-Nummer.* 

**Segmentgruppe 3 Ende** 

 \* Implementierungshinweis: Diese Segmentgruppe MUSS aus rechtlichen Gründen übertragen werden. Da es sich jedoch laut EDIFACT bei dieser Segmentgruppe um eine KANN-Angabe handelt, kann diese Änderung von EDI-Konvertern nicht formal geprüft werden.

<sup>\*\*</sup> Implementierungshinweis: Diese Angabe MUSS aus rechtlichen Gründen übertragen werden. Da es sich jedoch laut EDIFACT bei dieser Angabe um eine KANN-Angabe handelt, kann diese Änderung von EDI-Konvertern nicht formal geprüft werden.

#### **Segmentgruppe 5 K 1**

*Diese Segmentgruppe enthält das CTA-Segment zur Angabe eines Ansprechpartners.* 

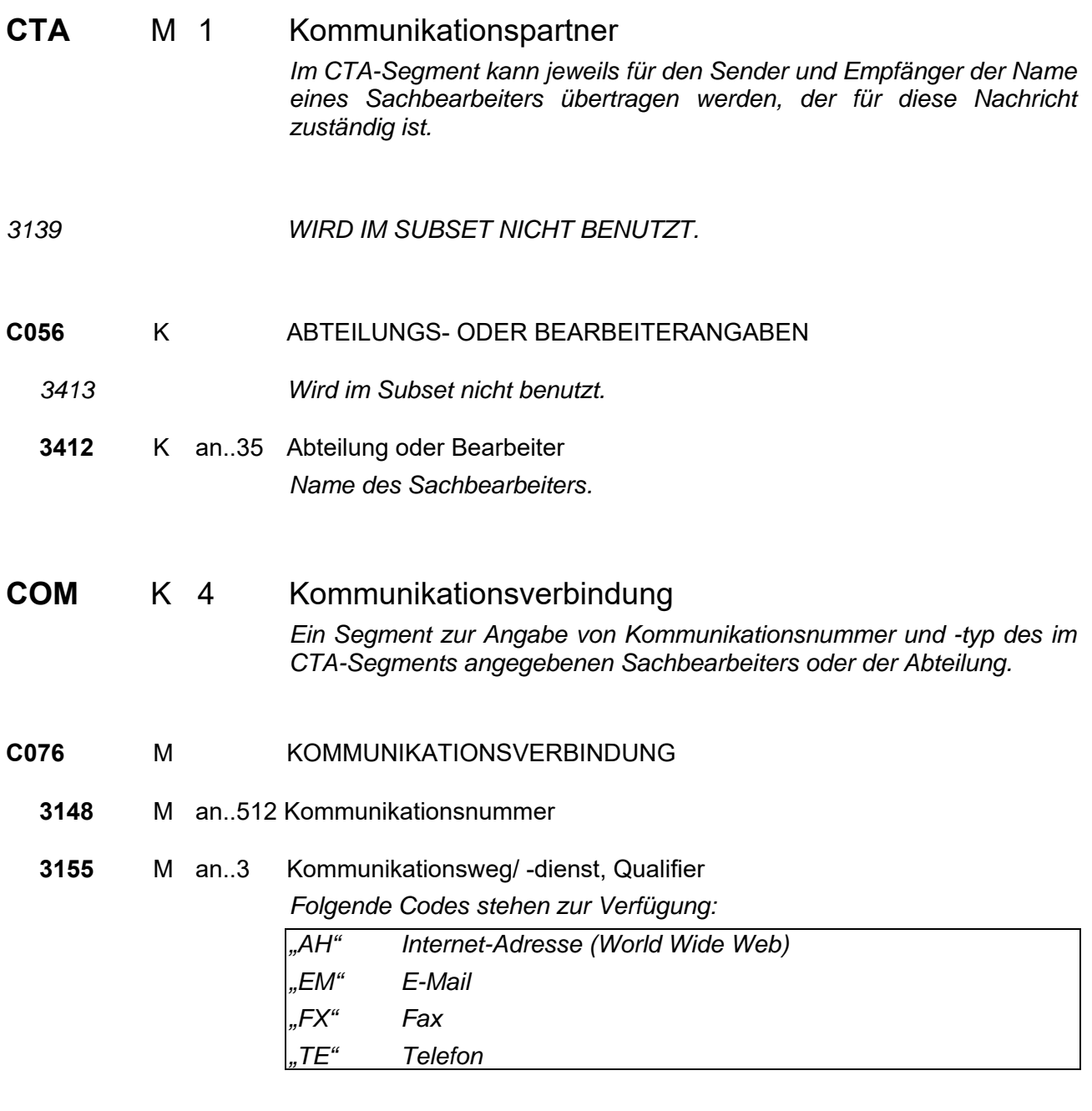

### **Segmentgruppe 5 Ende**

**Segmentgruppe 2 Ende** 

## Segmentgruppe 7 K 1

Diese Segmentgruppe enthält das CUX-Segment und dient zur Übertragung einer Basiswährung für die gesamte Rechnung.

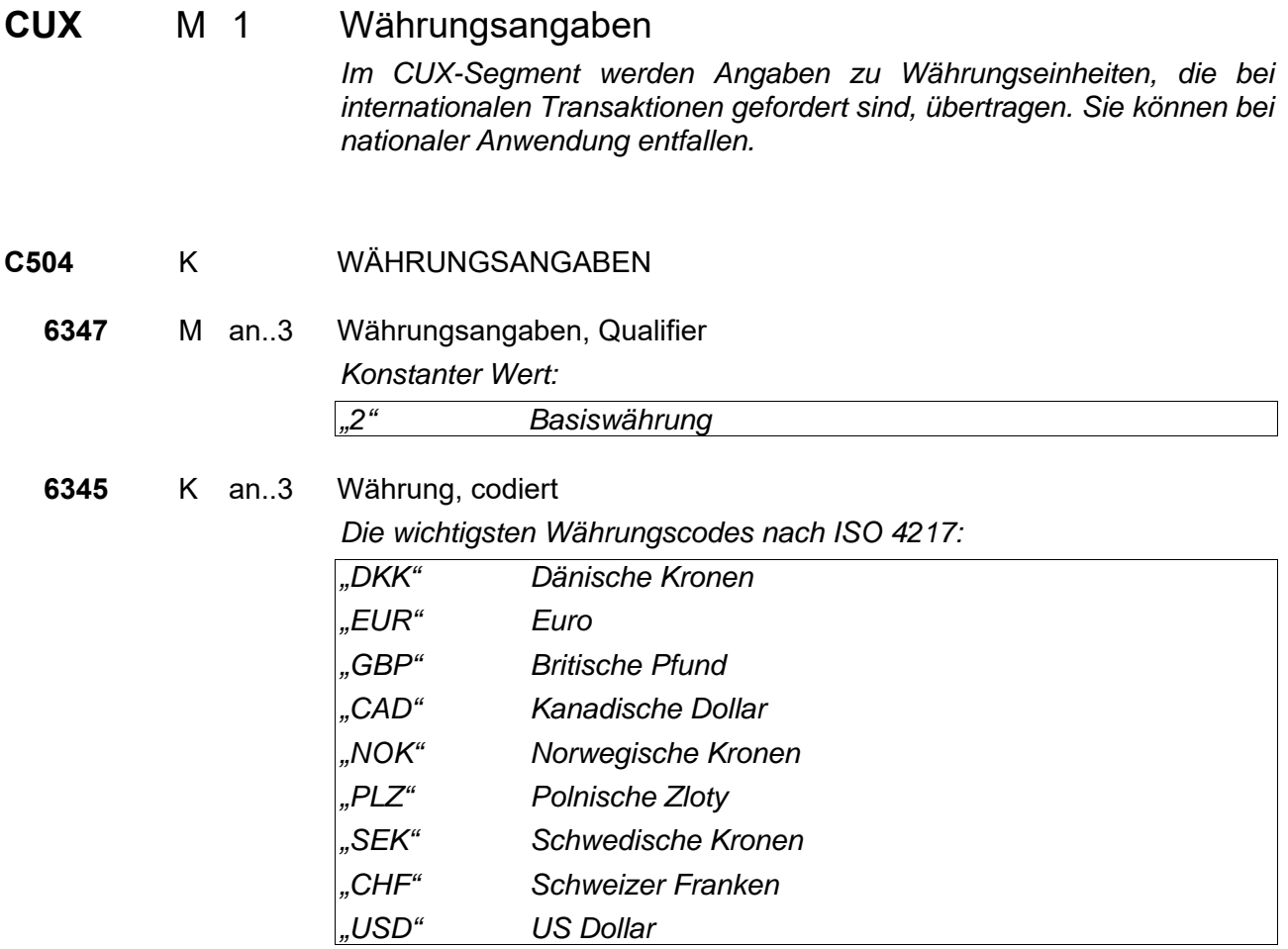

**Segmentgruppe 7 Ende** 

## **Segmentgruppe 8 K 6**

Diese Segmentgruppe umfasst die Segmente PAT, DTM und PCD und dient zur Übertragung der Zahlungsbedingungen.

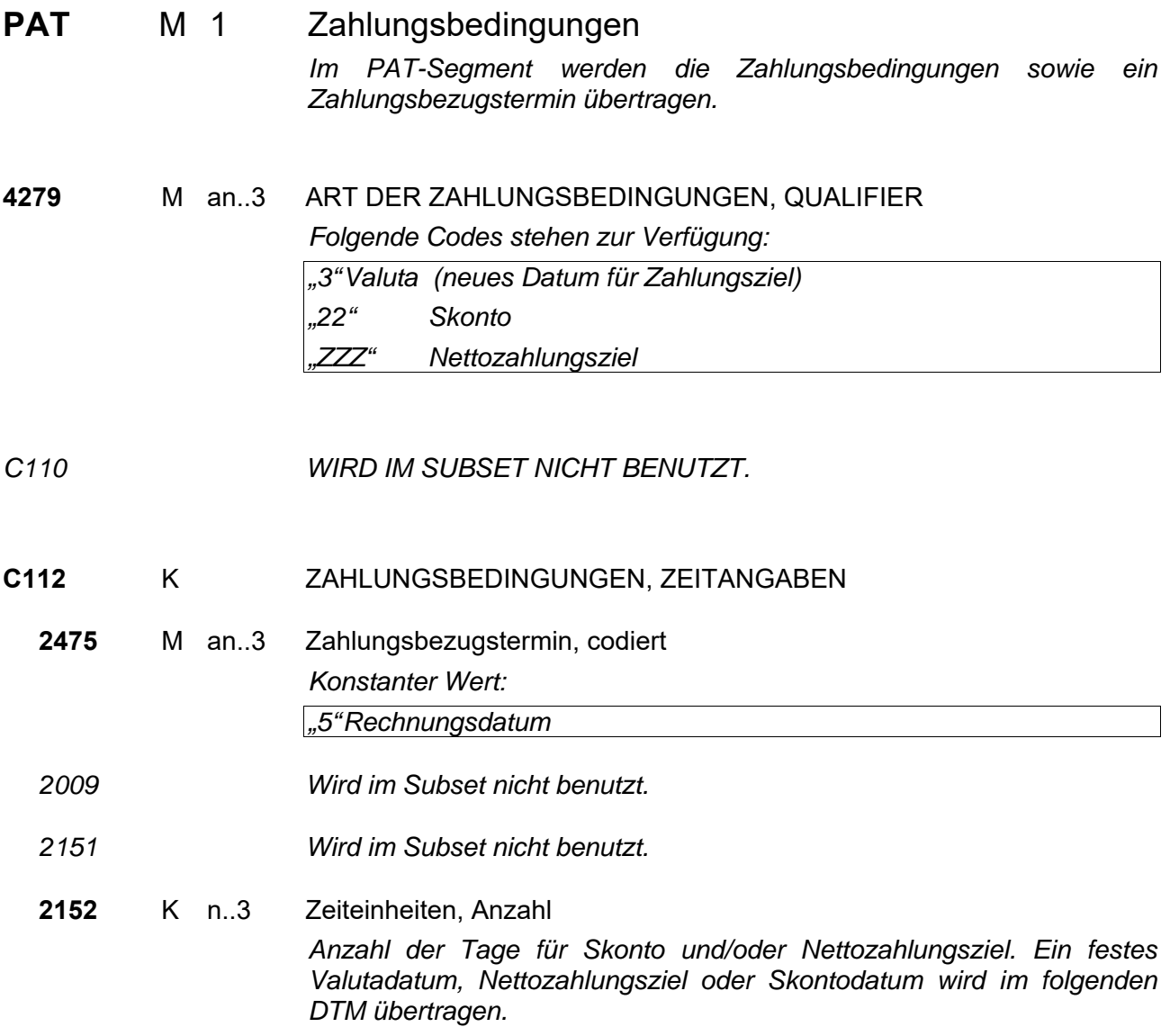

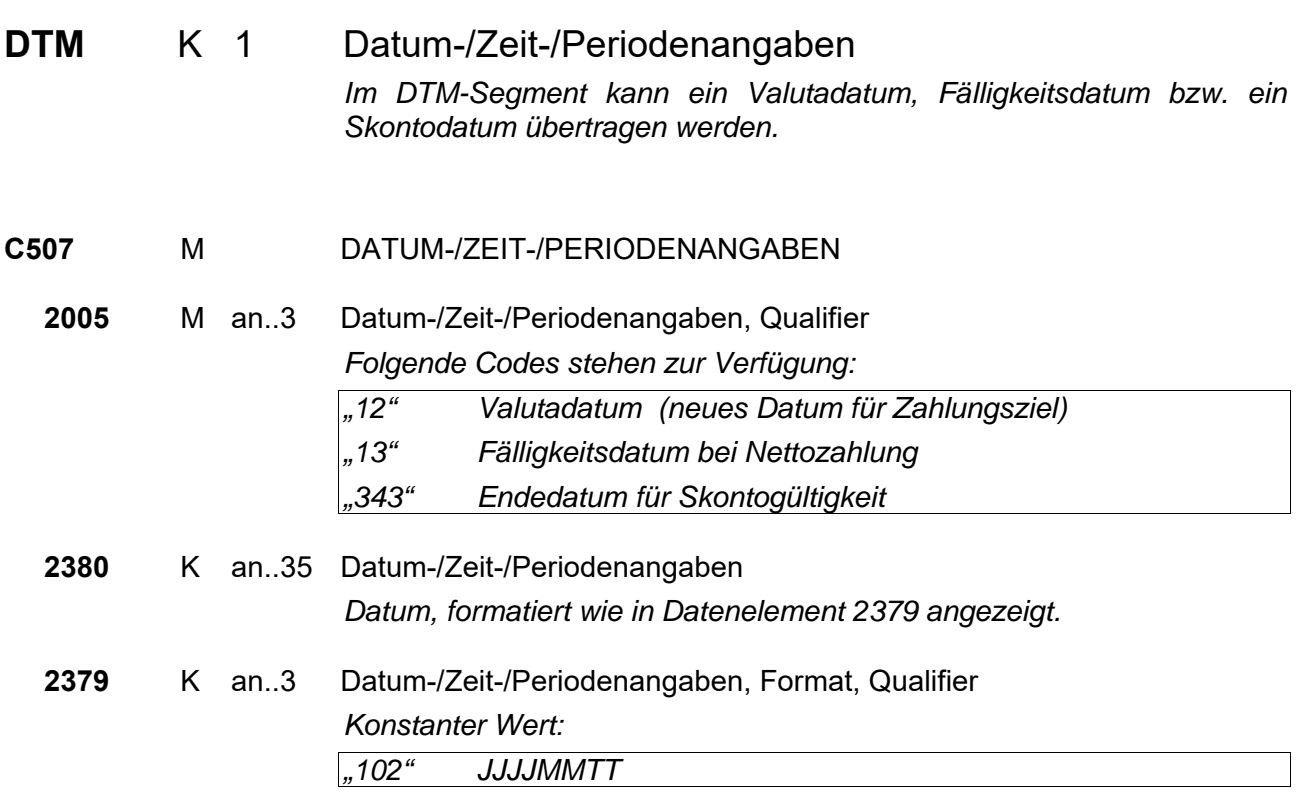

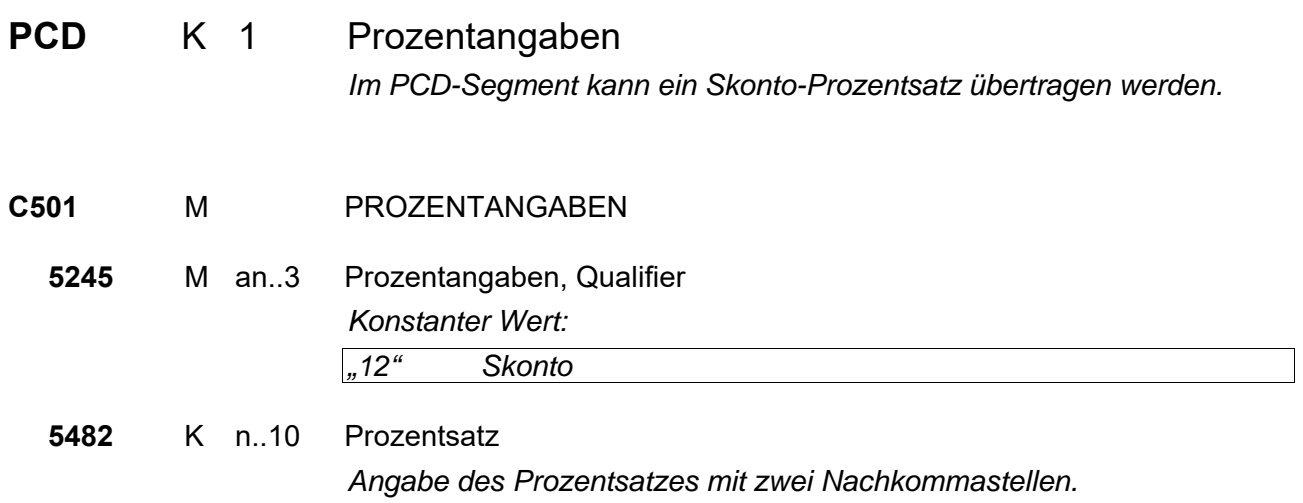

**Segmentgruppe 8 Ende** 

#### **Segmentgruppe 25 K 9999**

Diese Segmentgruppe umfasst die Segmente LIN, PIA, IMD, QTY, ALI, GIN, FTX sowie die Segmentgruppen 28, 29 und 38. Sie dient zur Übertragung der Positionsdaten.

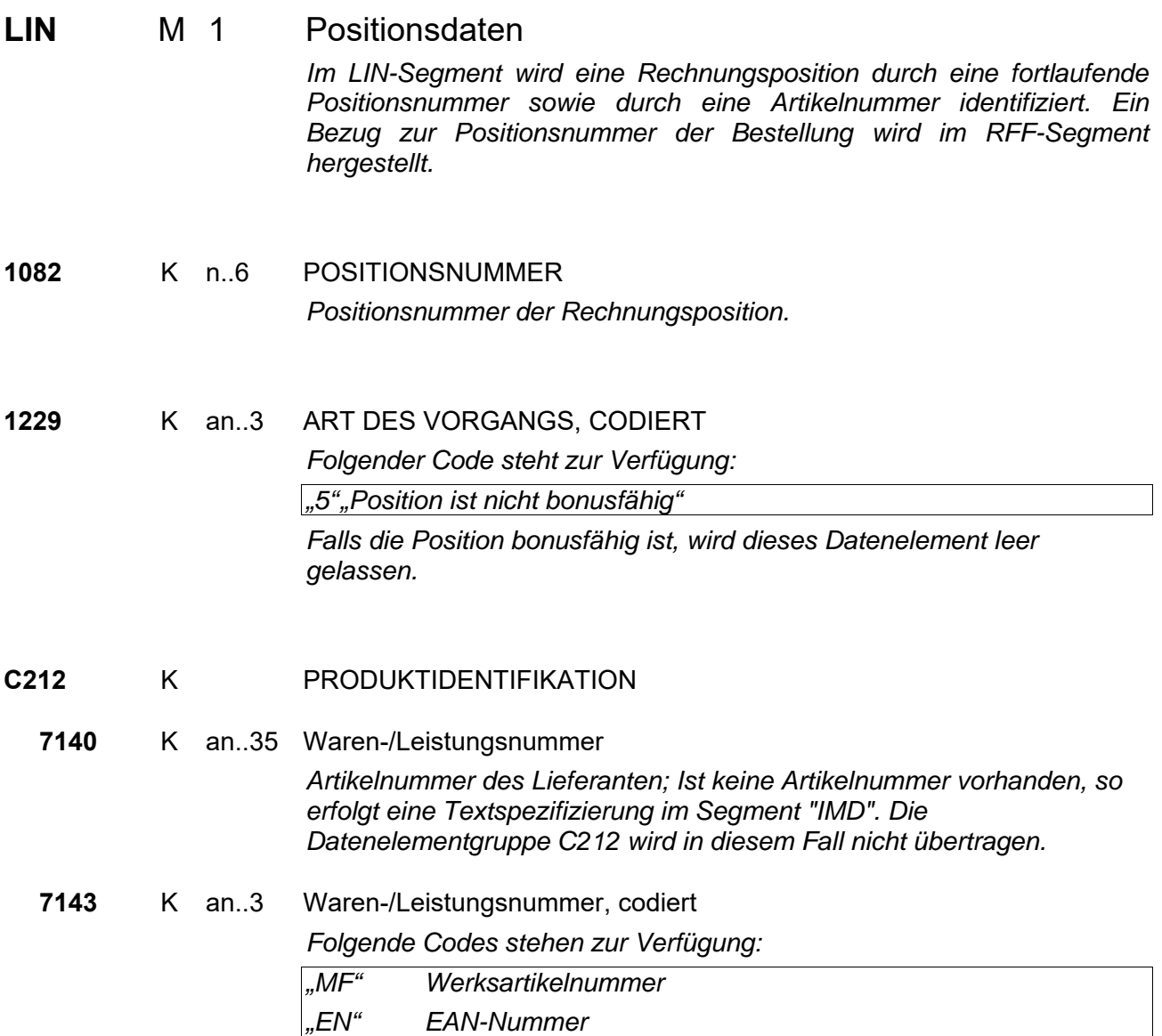

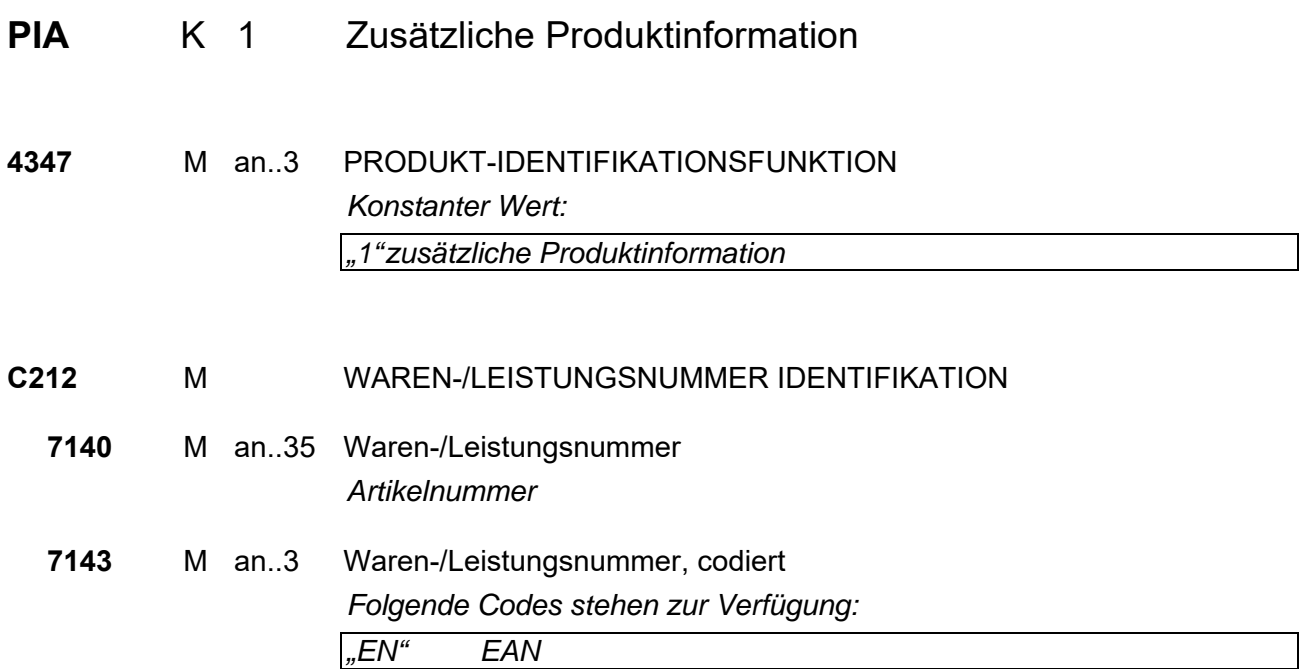

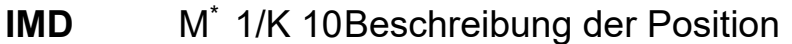

*Im IMD-Segment kann ein Zusatztext zur Position sowie eine Spezifizierung eines Artikels übertragen werden.* 

- *7077 WIRD IM SUBSET NICHT BENUTZT.*
- *7081 WIRD IM SUBSET NICHT BENUTZT.*
- **C273** M\*\* BESCHREIBUNG DER POSITION

**7009** M\*\* an..17 Beschreibung der Position

 $\overline{a}$ 

*Code "ZU" für Zusatztext zur Position* 

 *Dieser Code wird verwendet, wenn zusätzlich zur Artikelnummer eine verbale Beschreibung der Position notwendig ist. In diesem Fall steht eine achtmalige Wiederholung des IMD-Segmentes mit jeweils 40 Stellen Text (also insgesamt 320 Stellen Text) zur Verfügung.* 

*Code "SP" für Spezifizierung des Artikels* 

 *Dieser Code wird verwendet, wenn keine Artikelnummer vorhanden ist oder, wenn eine Artikelnummer vorhanden ist, zur Übertragung des Artikeltextes zur Information. Die Angabe des Artikeltextes wird gewünscht, um diesen insbesondere zur elektronischen Archivierung zu verwenden. Die Angabe des Artikeltextes zusätzlich zu einer Artikelnummer führt nicht zur Aussteuerung einer Rechnung oder einer manuellen Bearbeitung.* 

 *Zur Spezifizierung des Artikels stehen 2\*40 Stellen Text durch zweimaliges Wiederholen des IMD-Segmentes zur Verfügung.* 

*Wird der Code "SP" angegeben, besteht zusätzlich noch die Möglichkeit den Code "ZU" für Zusatztext zu verwenden, so dass in diesem Fall das Segment IMD maximal zehnmal wiederholt werden kann.* 

<sup>\*</sup> Implementierungshinweis: Diese Segmentgruppe MUSS aus rechtlichen Gründen übertragen werden. Da es sich jedoch laut EDIFACT bei dieser Segmentgruppe um eine KANN-Angabe handelt, kann diese<br>Änderung von EDI-Konvertern nicht formal geprüft werden.

Implementierung shinweis: Diese Angabe MUSS aus rechtlichen Gründen übertragen werden. Da es sich jedoch laut EDIFACT bei dieser Angabe um eine KANN-Angabe handelt, kann diese Änderung von EDI-Konvertern nicht formal geprüft werden.

*1131 Wird im Subset nicht benutzt. 3055 Wird im Subset nicht benutzt.*  **7008** M\*\* an..35 Beschreibung der Position *Stellen 1-35.*  **7008** M\*\* an..35 Beschreibung der Position

*Stellen 36-40.* 

 $\overline{a}$ 

<sup>\*\*</sup> Implementierungshinweis: Diese Angabe MUSS aus rechtlichen Gründen übertragen werden. Da es sich jedoch laut EDIFACT bei dieser Angabe um eine KANN-Angabe handelt, kann diese Änderung von EDI-Konvertern nicht formal geprüft werden.

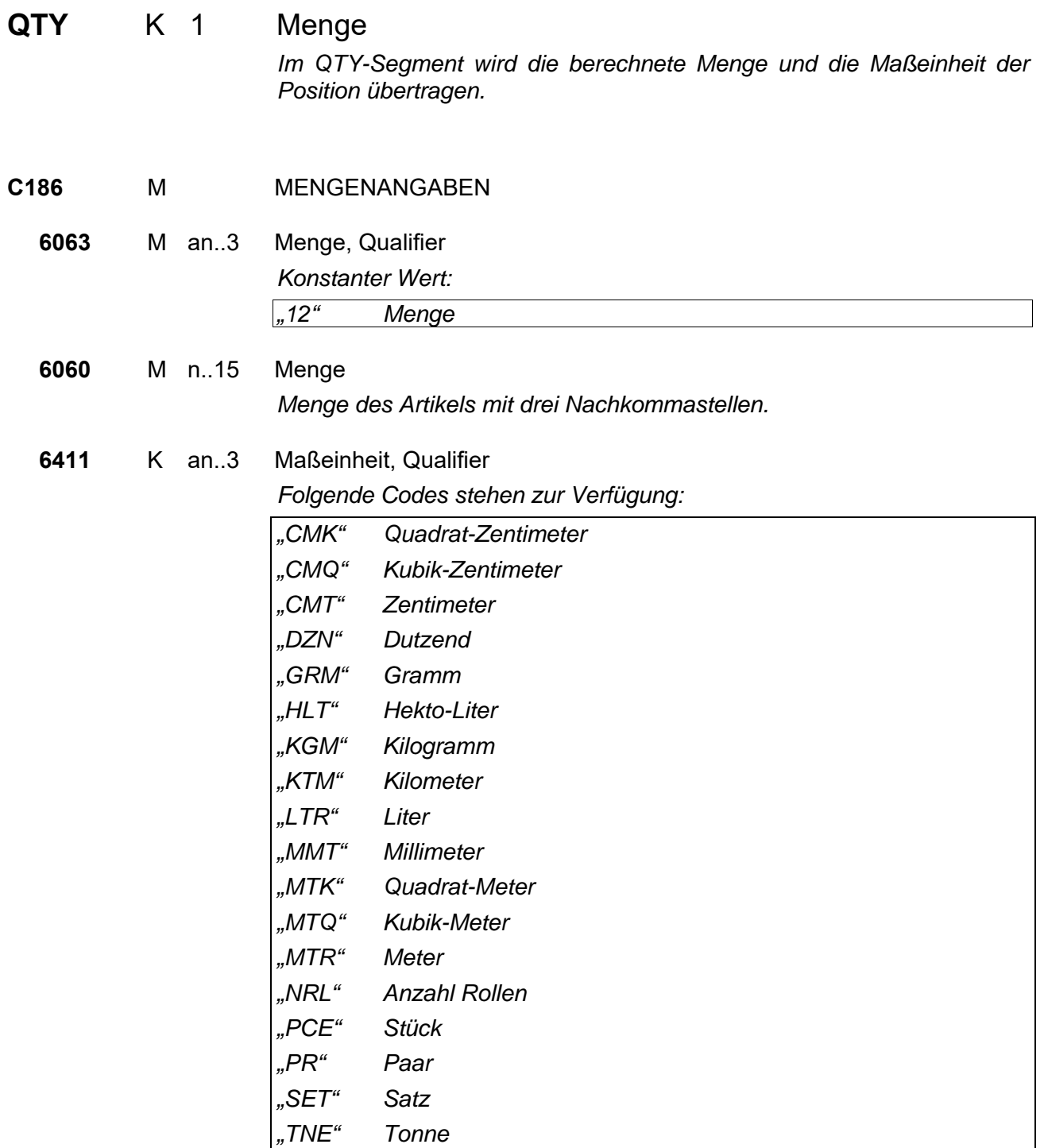

## **ALI** K 1 Zusätzliche Angaben

*Im ALI-Segment kann das Herkunftsland übertragen werden.* 

**3239** K an..3 HERKUNFTSLAND

*Die wichtigsten Ländercodes nach ISO 3166:* 

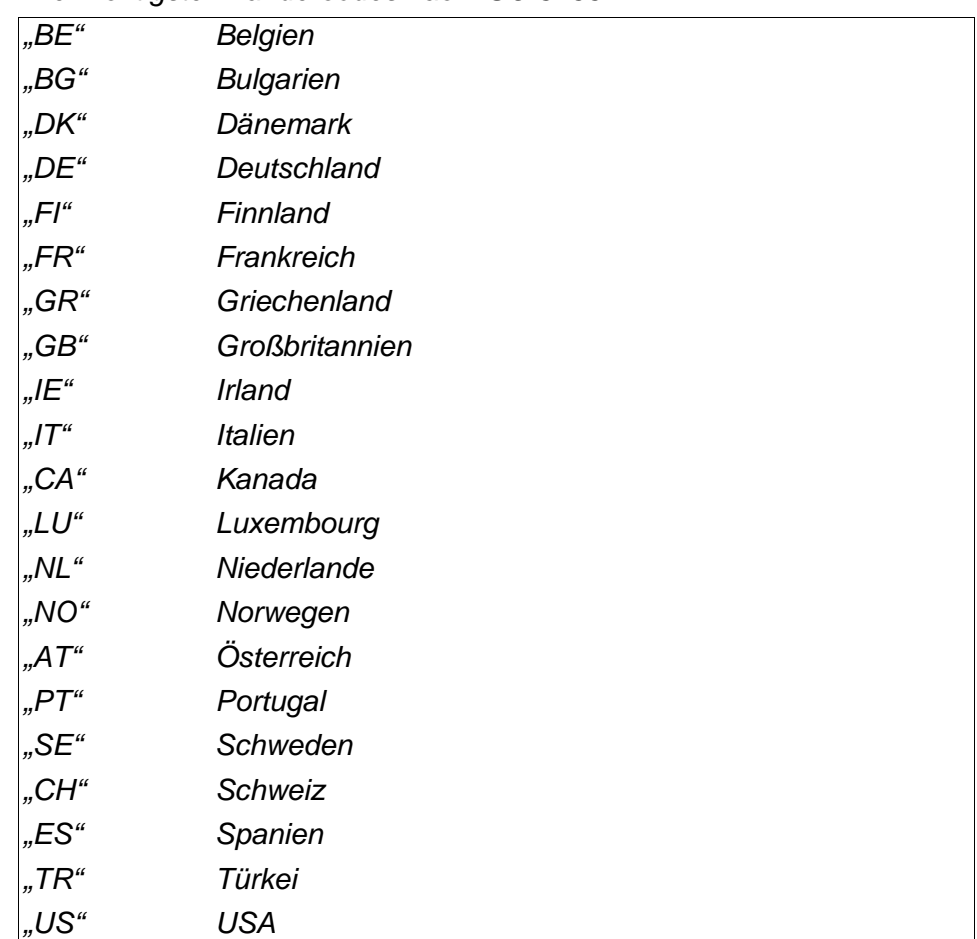

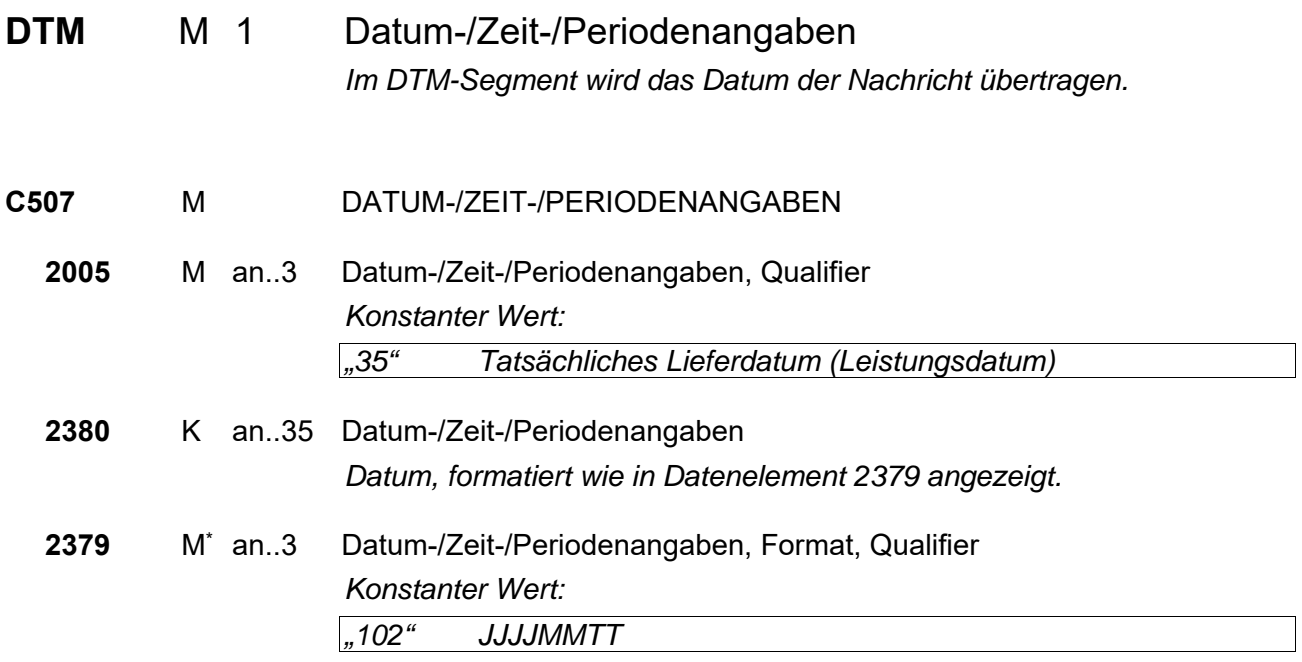

 \* Implementierungshinweis: Diese Angabe MUSS aus rechtlichen Gründen übertragen werden. Da es sich jedoch laut EDIFACT bei dieser Angabe um eine KANN-Angabe handelt, kann diese Änderung von EDI-Konvertern nicht formal geprüft werden.

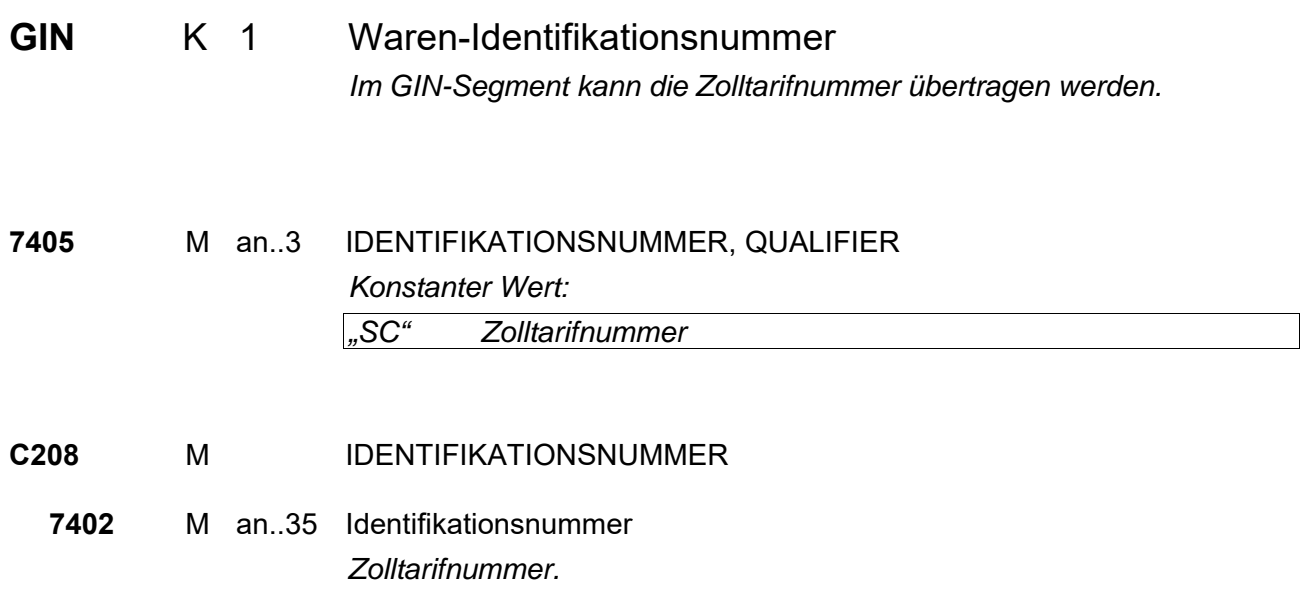

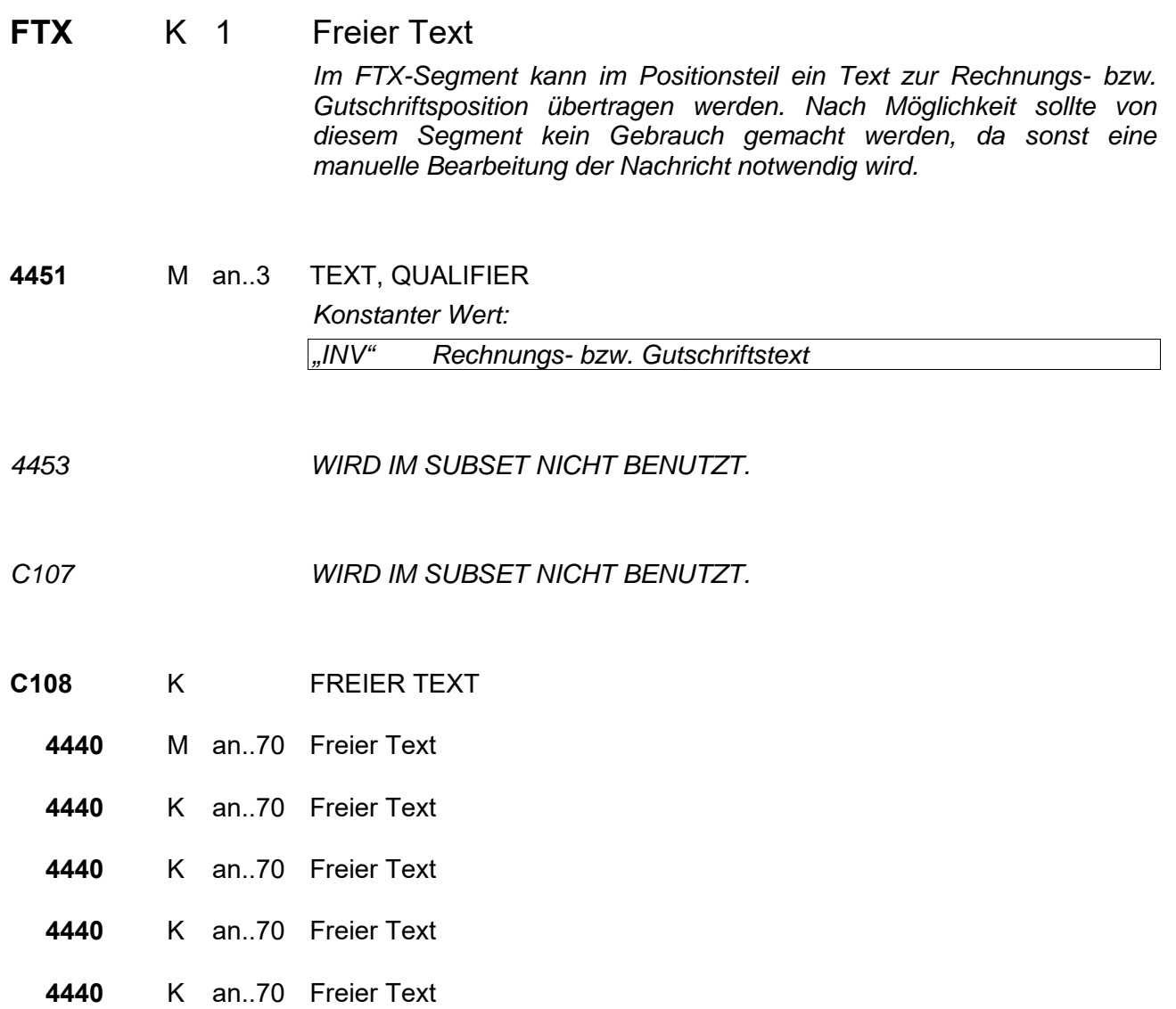

#### **Segmentgruppe 28 (M\* 1) K 2**

Diese Segmentgruppe enthält das PRI-Segment und dient zur Übertragung der Preise der Position.

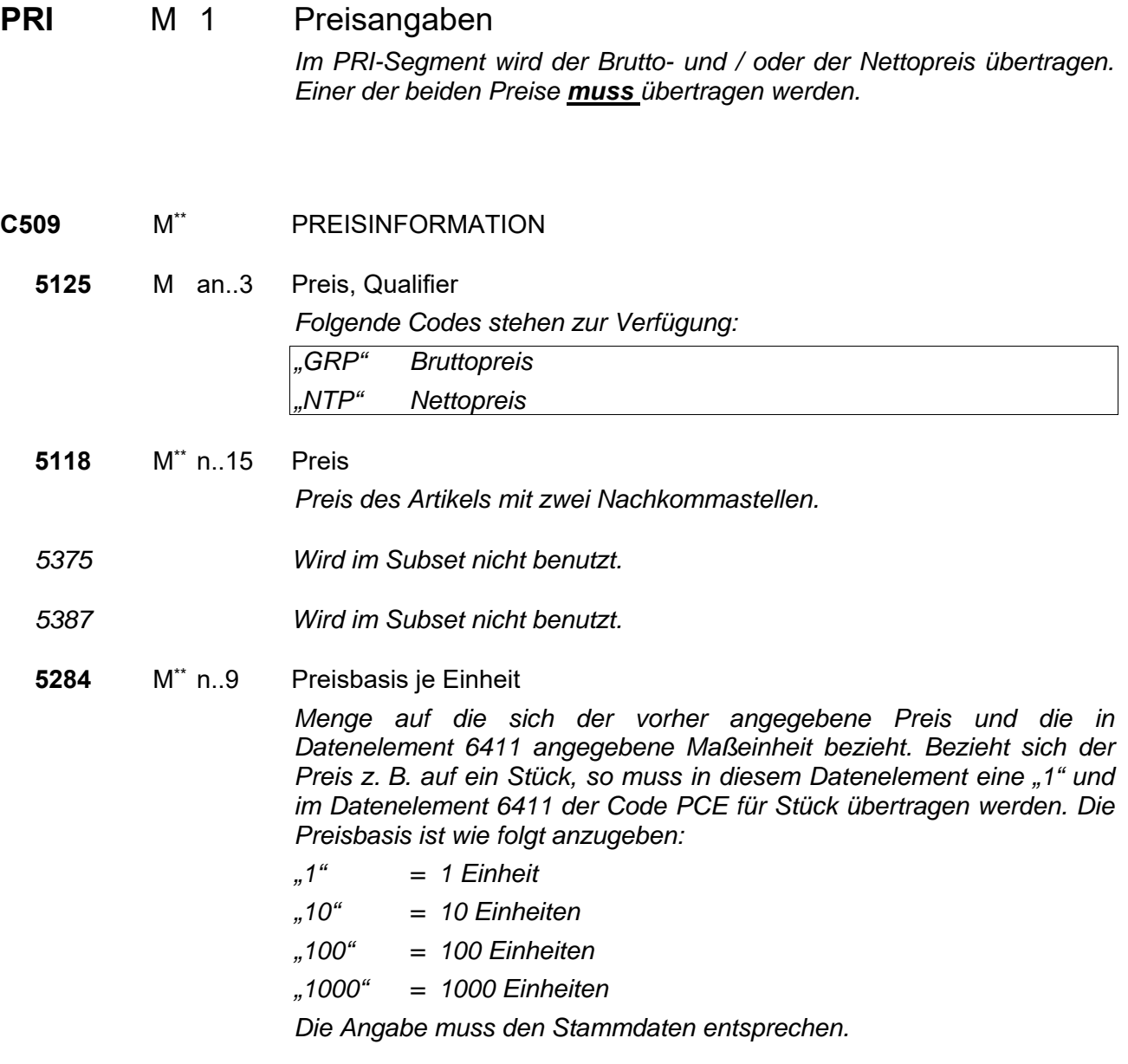

<sup>\*</sup> Implementierungshinweis: In dieser Segmentgruppe MUSS aus rechtlichen Gründen einer der beiden möglichen Preise übertragen werden. Da es sich jedoch laut EDIFACT bei dieser Segmentgruppe um eine<br>KANN-Angabe handelt, kann diese Änderung von EDI-Konvertern nicht formal geprüft werden.

Implementierungshinweis: Diese Angabe MUSS aus rechtlichen Gründen übertragen werden. Da es sich jedoch laut EDIFACT bei dieser Angabe um eine KANN-Angabe handelt, kann diese Änderung von EDI-Konvertern nicht formal geprüft werden.

#### **6411** M\*\* an..3 Maßeinheit, Qualifier

*Dieses Datenelement ist nur dann anzuwenden, wenn sich die Preisangabe auf eine andere Maßeinheit bezieht als die Mengenangabe der Bestellung. Folgende Codes stehen zur Verfügung:* 

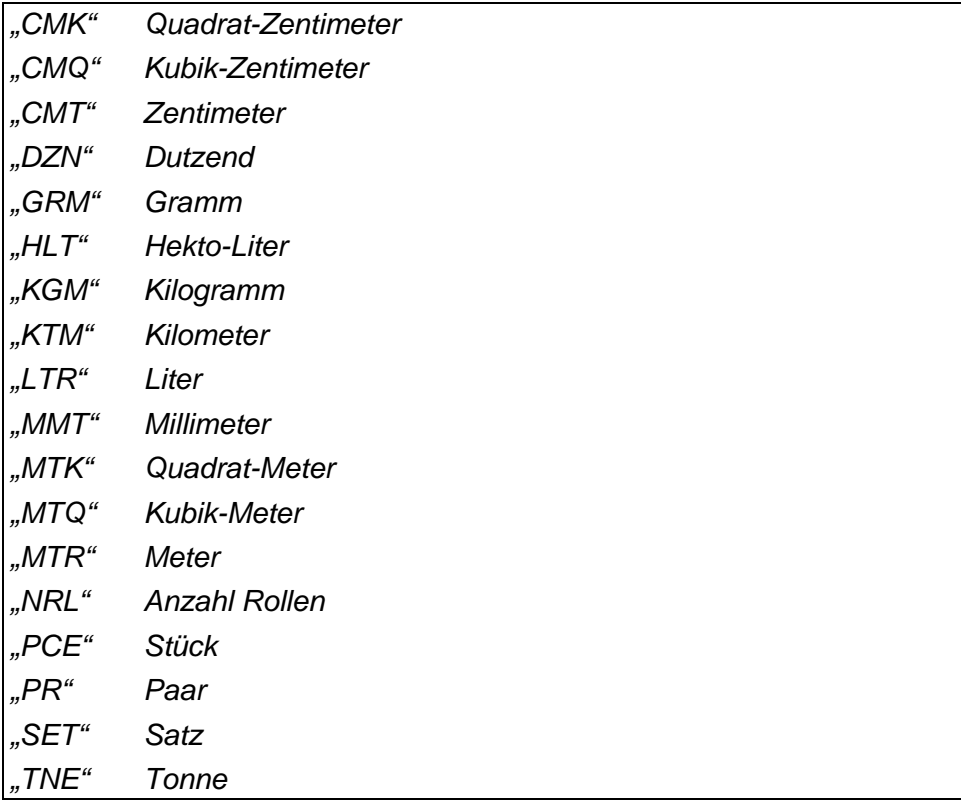

**Segmentgruppe 28 Ende** 

<sup>\*\*</sup> Implementierungshinweis: Diese Angabe MUSS aus rechtlichen Gründen übertragen werden. Da es sich jedoch laut EDIFACT bei dieser Angabe um eine KANN-Angabe handelt, kann diese Änderung von EDI-Konvertern nicht formal geprüft werden.

#### **Segmentgruppe 29 K 9**

*Diese Segmentgruppe umfasst das RFF-Segment sowie das DTM-Segment und dient zur Referenzierung von Dokumenten, auf die sich die Rechnungsposition bezieht. (Anwendung bei Sammelrechnungen)* 

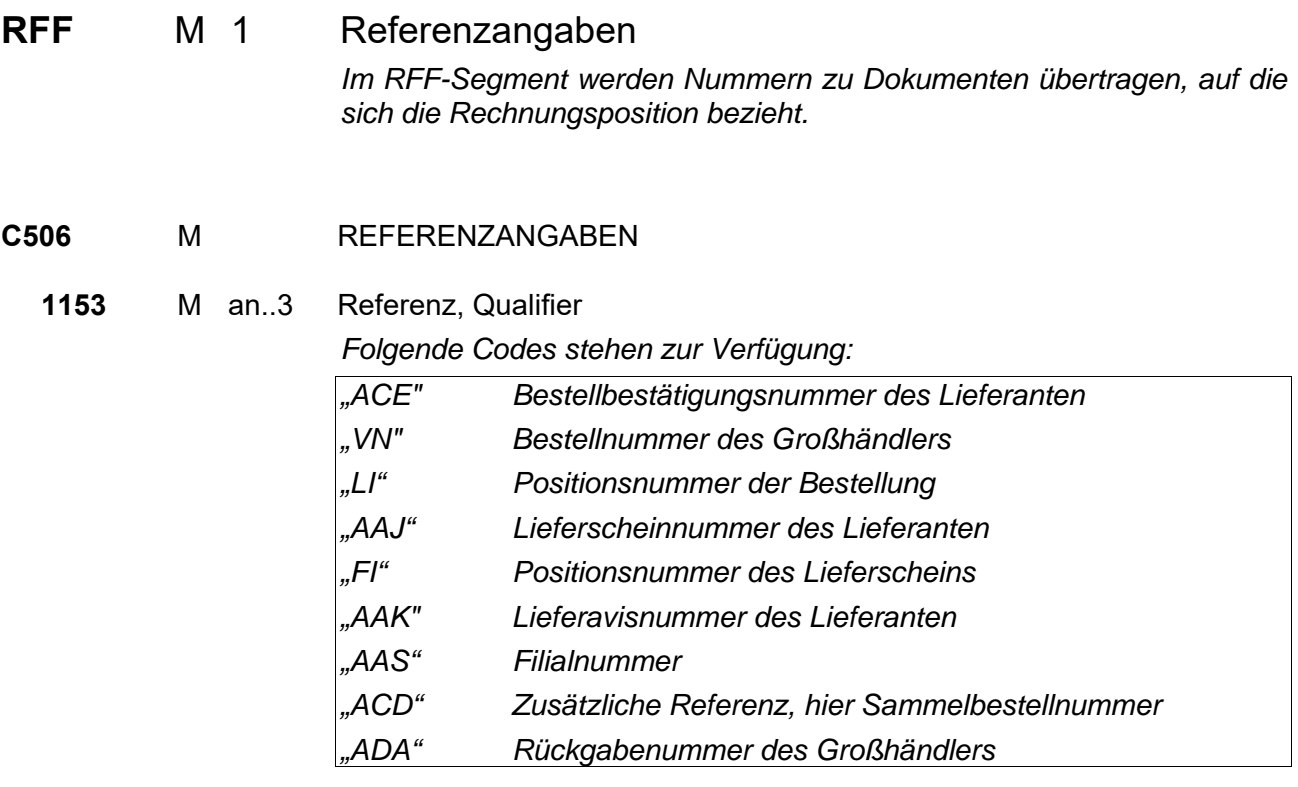

**1154** M\* M<sup>\*</sup> an..35 Referenznummer *Referenznummer, bezogen auf den in Datenelement 1153 gewählten Qualifier.* 

<sup>\*</sup> Implementierungshinweis: Diese Angabe MUSS aus rechtlichen Gründen übertragen werden. Da es sich jedoch laut EDIFACT bei dieser Angabe um eine KANN-Angabe handelt, kann diese Änderung von EDI-Konvertern nicht formal geprüft werden.

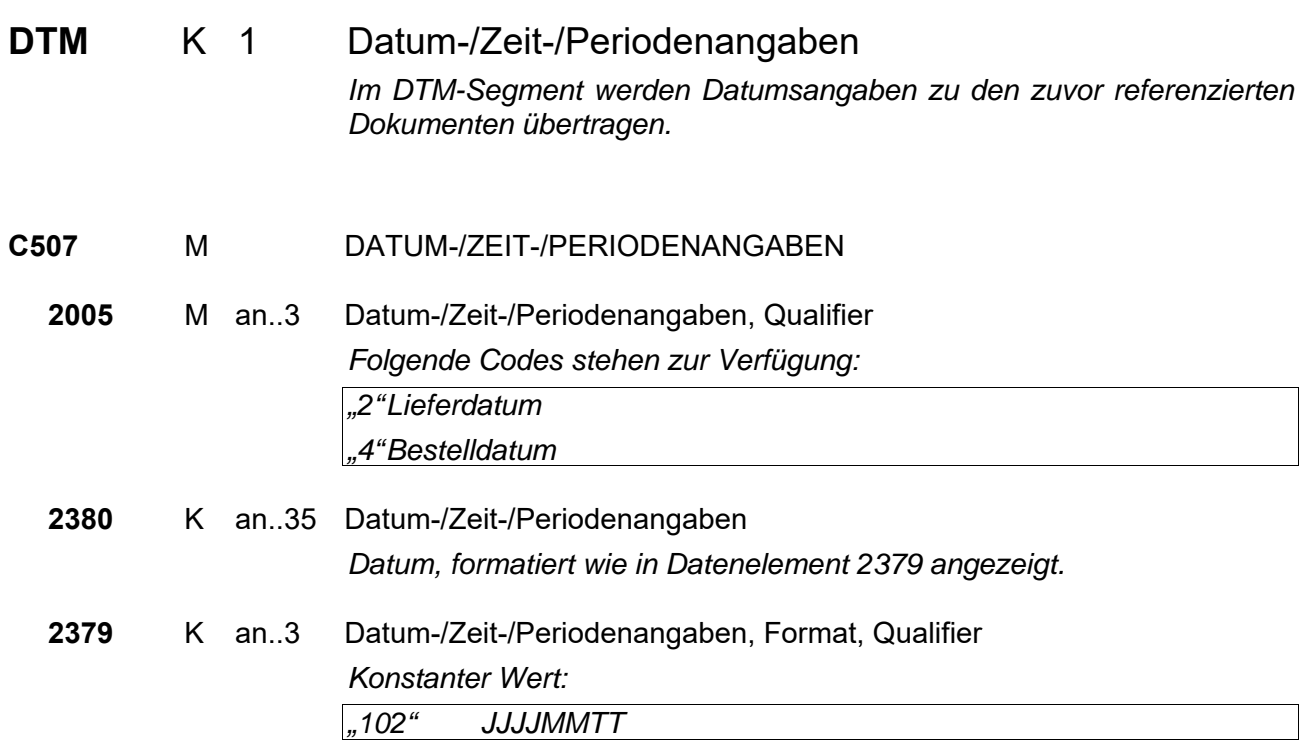

**Segmentgruppe 29 Ende** 

#### **Segmentgruppe 38 K 99**

Diese Segmentgruppe umfasst das ALC-Segment sowie die Segmentgruppen 40 und 41. Es dient zur Übertragung von Zu- und Abschlägen zu den Rechnungspositionen.

#### **ALC** M 1 Zu- und Abschläge

*Das ALC-Segment dient zur Angabe von Zu- und Abschlägen für einzelne Positionen. Bei der Angabe eines Multiplikators handelt es sich um einen Nettomultiplikator, in dem alle Abschläge für diese Position bereits eingerechnet sind. Der Multiplikator muss übertragen werden.* 

*Alle gewährten Zu- und Abschläge müssen im Multiplikator übertragen werden. Die Angabe von Rabattsätzen dient nur zur Informationen. Der Multiplikator dient der automatischen Rechnungsprüfung, die Einzelkonditionen zur Information und manuellen Recherche bei Abweichungen, die bei der automatischen Prüfung festgestellt wurden.* 

#### **5463** M an..3 ZU- UND ABSCHLÄGE, QUALIFIER

*Folgende Codes stehen zur Verfügung:* 

- *"A" Abschlag "C" Zuschlag*
- *C552 WIRD IM SUBSET NICHT BENUTZT.*
- *4471 WIRD IM SUBSET NICHT BENUTZT.*
- *1227 WIRD IM SUBSET NICHT BENUTZT.*
- **C214** K BESONDERE LEISTUNGEN

**7161** K an..3 Besondere Leistungen, codiert

*Folgende Codes stehen zur Verfügung:* 

- *"SF" Multiplikator "ZZZ" Bilateral vereinbart (Beschreibung der Kondition folgt in Datenelement 7160)*
- *... weitere mögliche Codewerte im Anhang (EANCOM-Codeliste)*
- *1131 Wird im Subset nicht benutzt.*
- *3055 Wird im Subset nicht benutzt.*

#### **7160** K an..35 Spezielle Kondition

*Bei Angabe des Codes "ZZZ" in Datenelement 7161 muss hier die Bezeichnung der Kondition übertragen werden.* 

#### **Segmentgruppe 40 K 1**

*Diese Segmentgruppe enthält das PCD-Segment und dient zur Übertragung von Prozentangaben zu den Zu- oder Abschlägen.* 

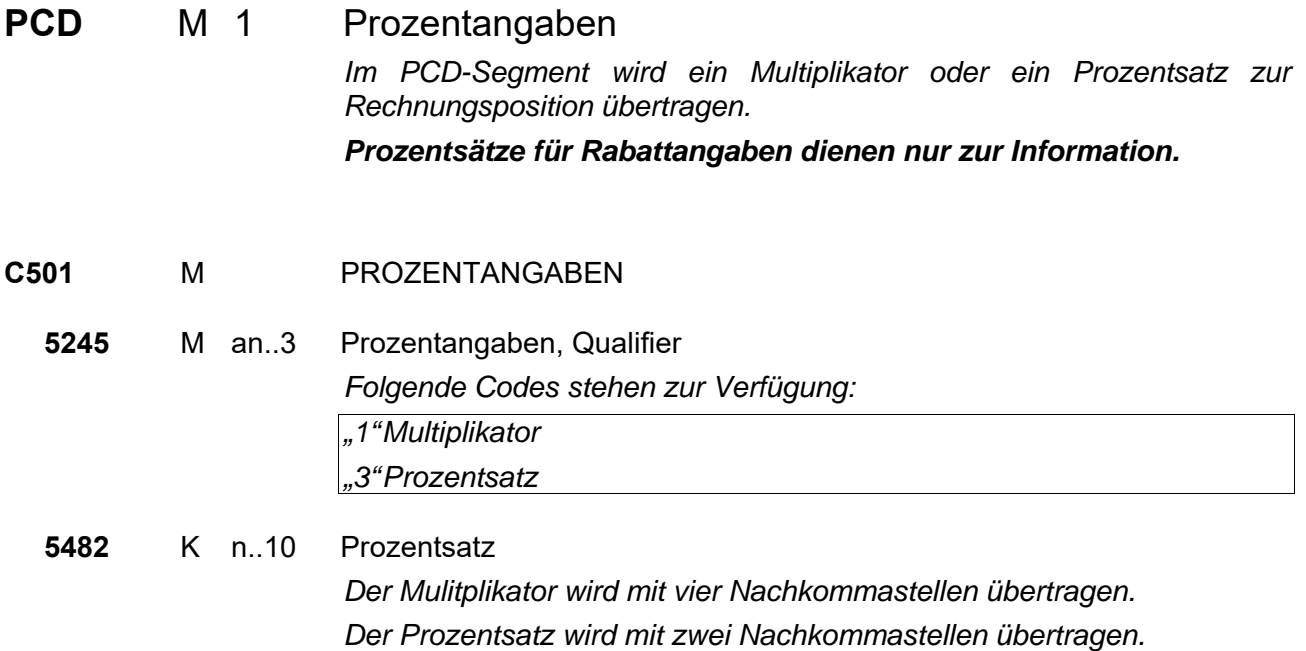

**Segmentgruppe 40 Ende** 

#### Segmentgruppe 41 K 1

*Diese Segmentgruppe enthält das MOA-Segment und dient zur Übertragung von Zu- oder Abschlägen als festen Geldbetrag.* 

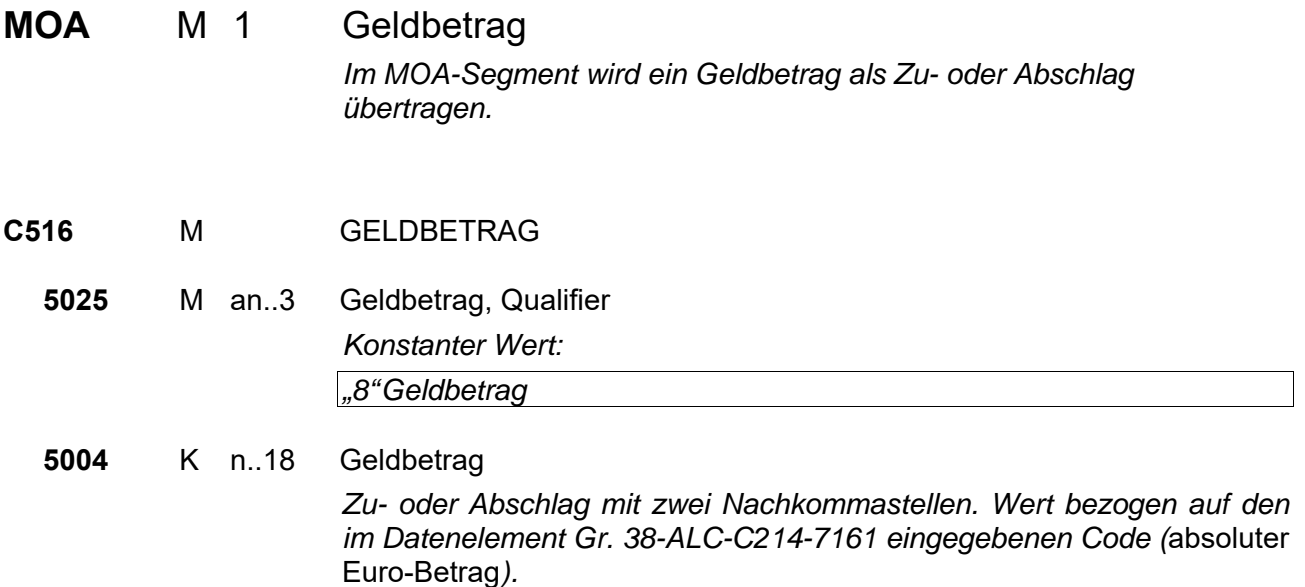

- **Segmentgruppe 41 Ende**
- **Segmentgruppe 38 Ende**
- **Segmentgruppe 25 Ende**

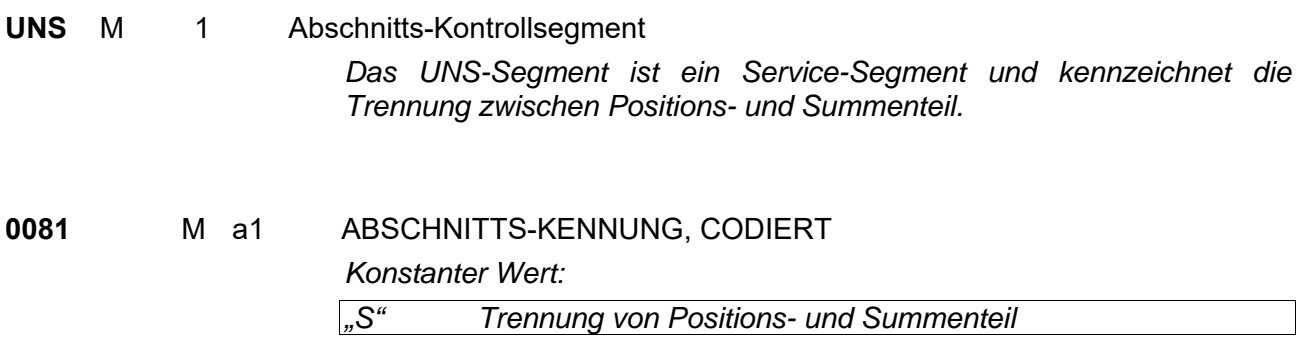

Schema zur Übertragung der Rechnungssummen:

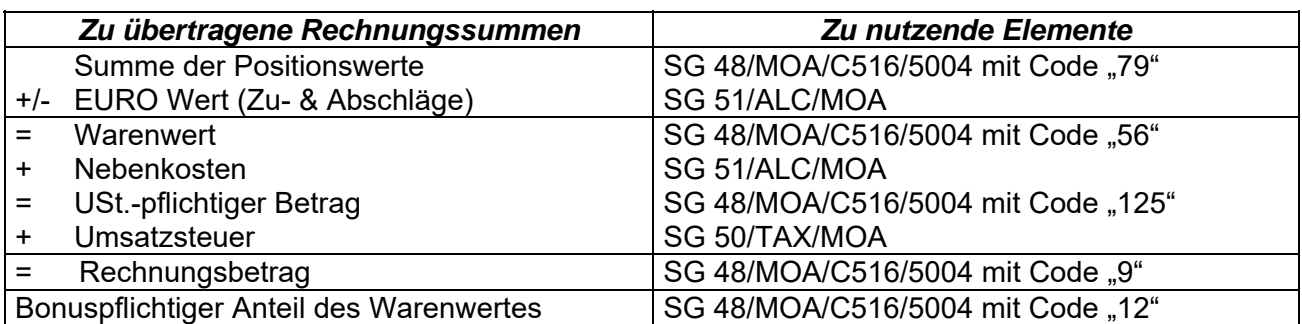

#### Segmentgruppe 48 M 1/K 5

*Diese Segmentgruppe enthält das Segment MOA und dient zur Angabe der Rechnungssummen.* 

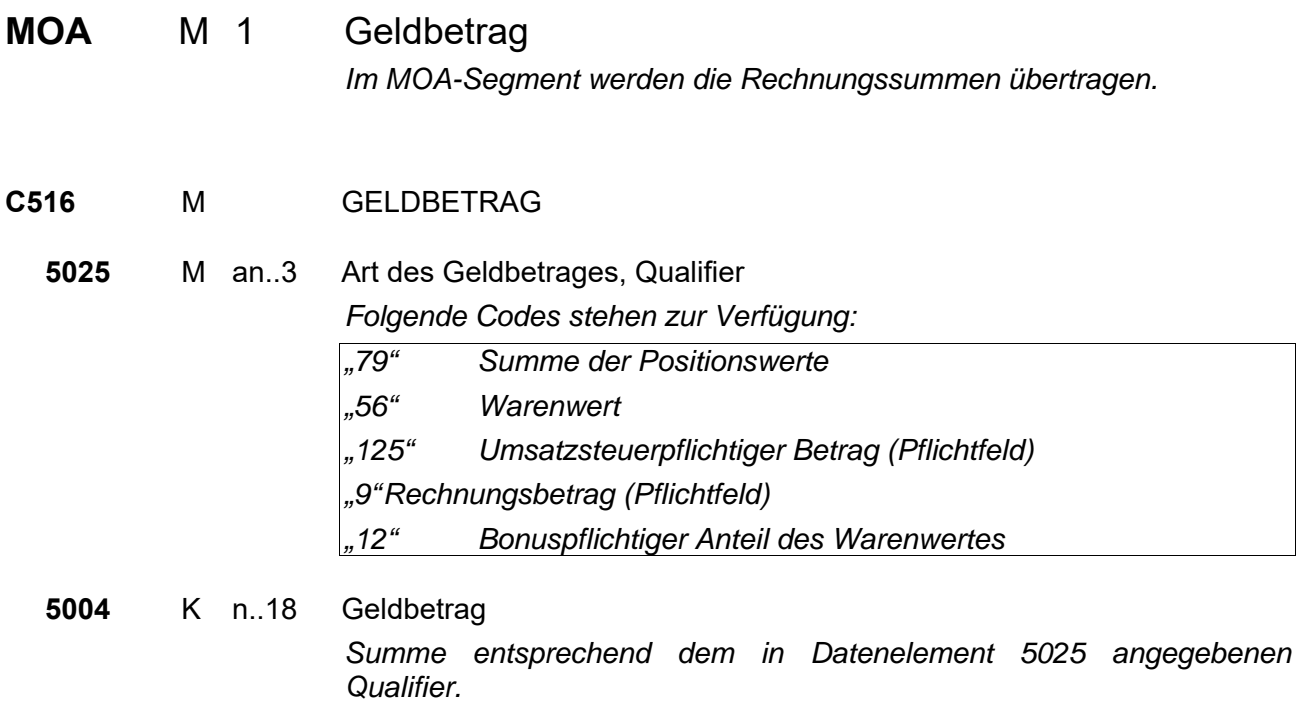

#### **Segmentgruppe 48 Ende**

#### **Segmentgruppe 50 K 1**

*Diese Segmentgruppe enthält das TAX-Segment sowie das MOA-Segment und dient zur Übertragung der Umsatzsteuer.* 

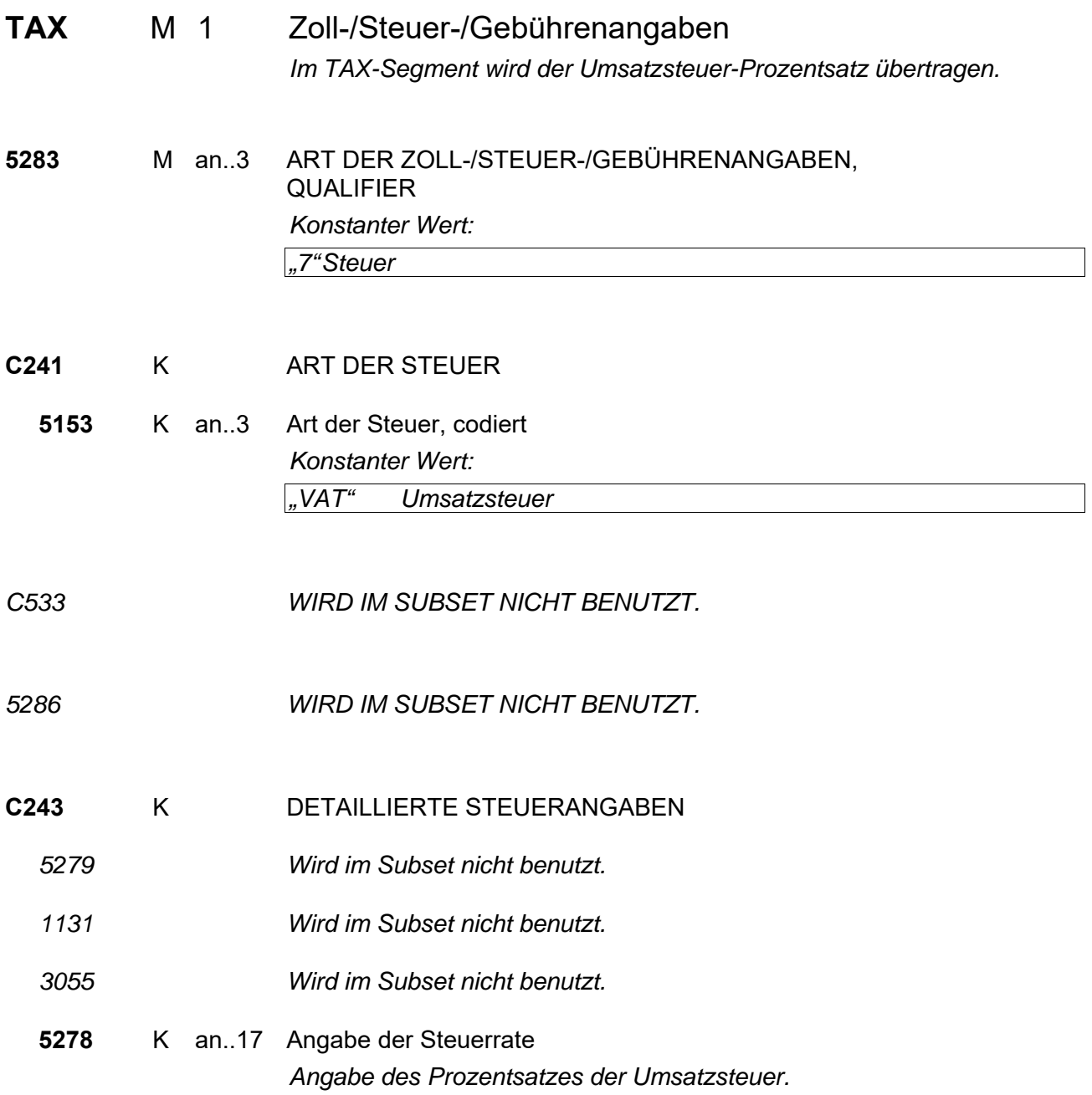

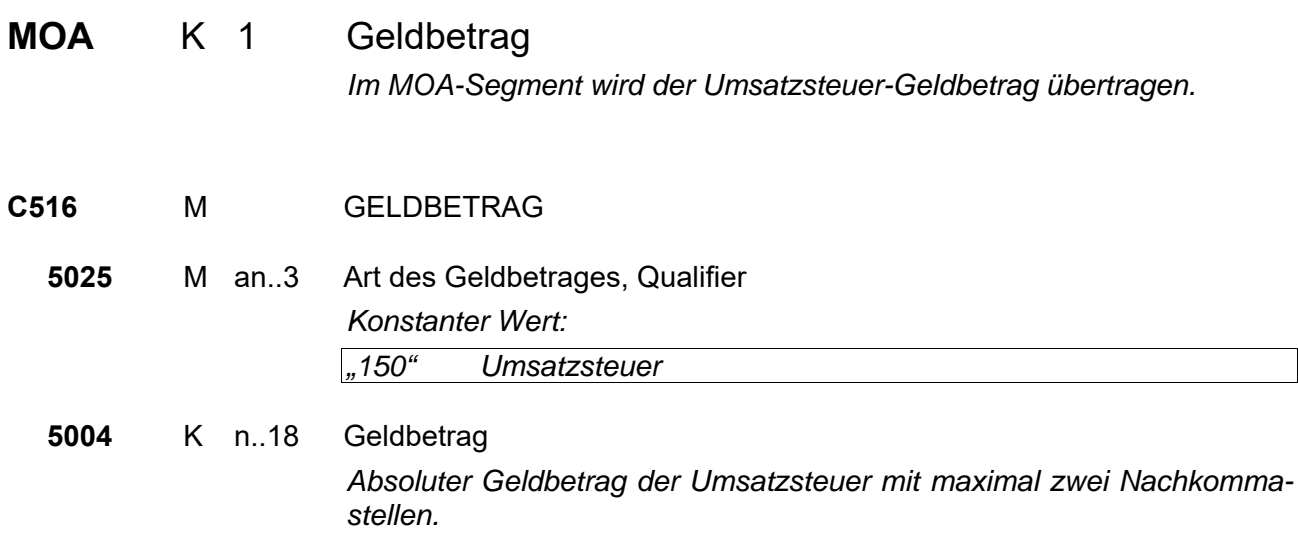

**Segmentgruppe 50 Ende** 

#### Segmentgruppe 51 K 15

Diese Segmentgruppe umfasst das ALC-Segment sowie das MOA-Segment und dient zur Übertragung der Nebenkosten sowie von Zu- und Abschlägen auf die gesamte Rechnung.

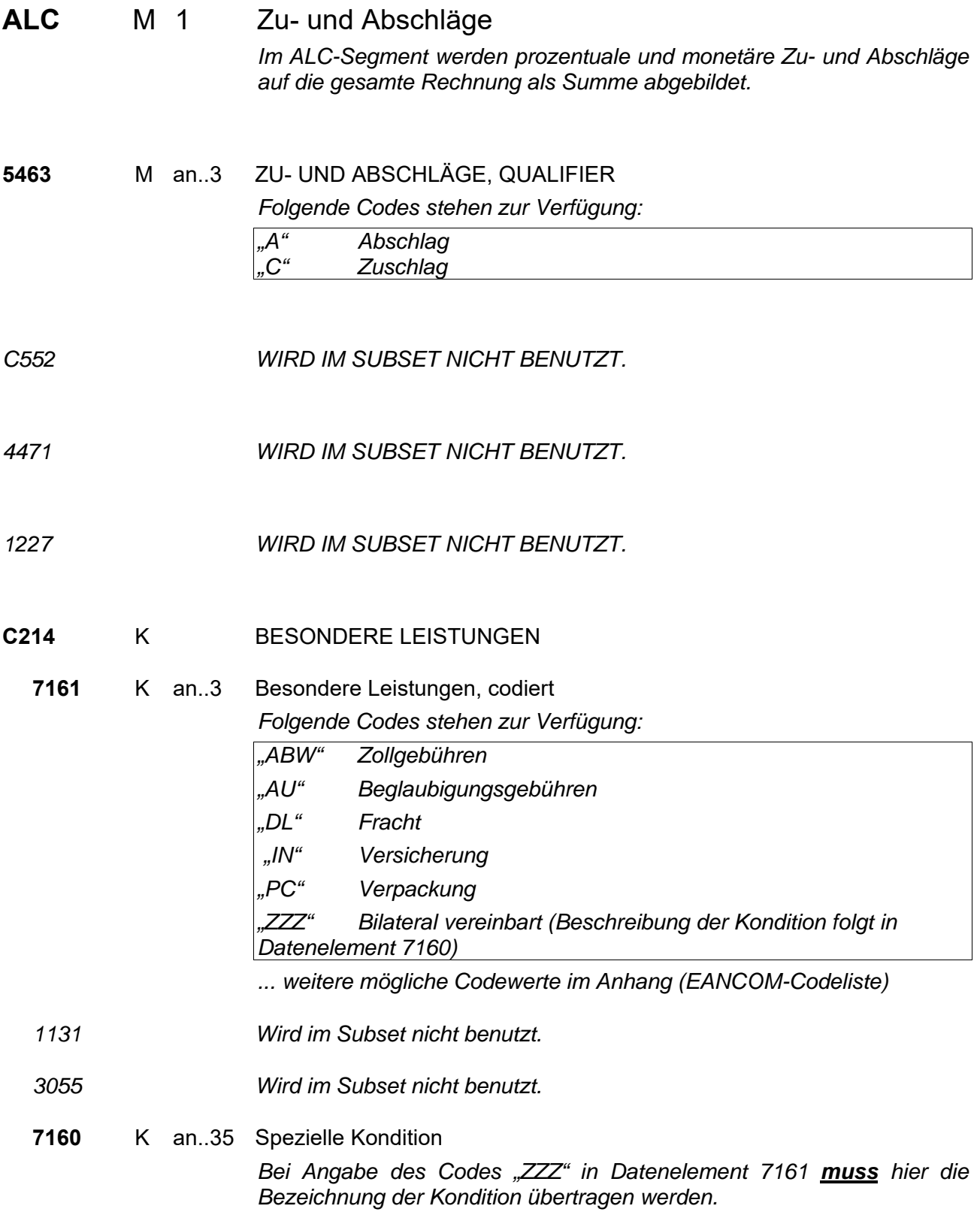

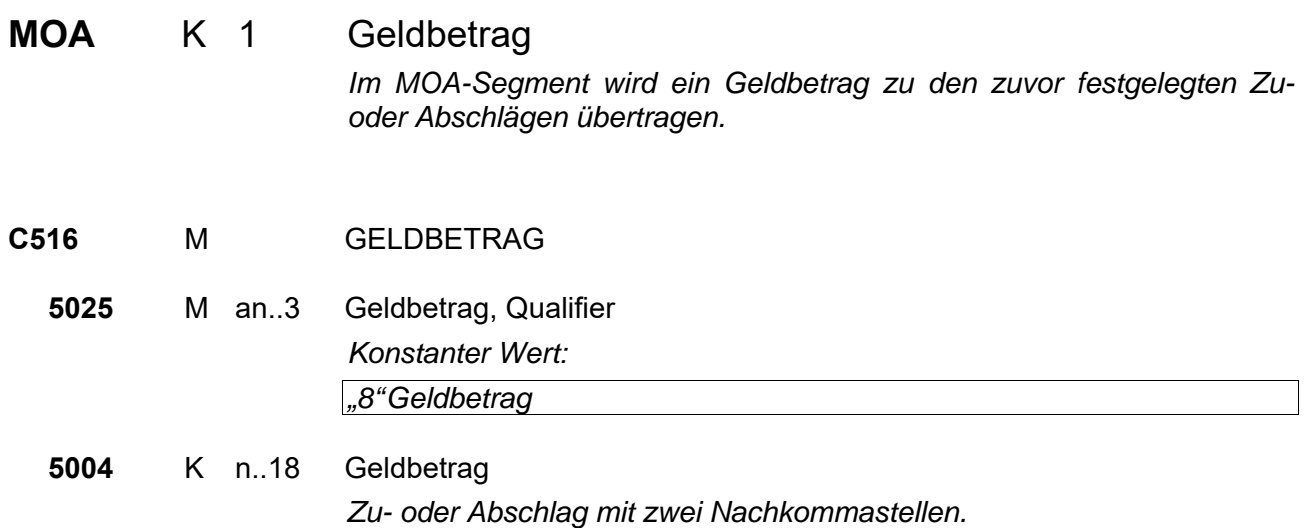

**Segmentgruppe 51 Ende** 

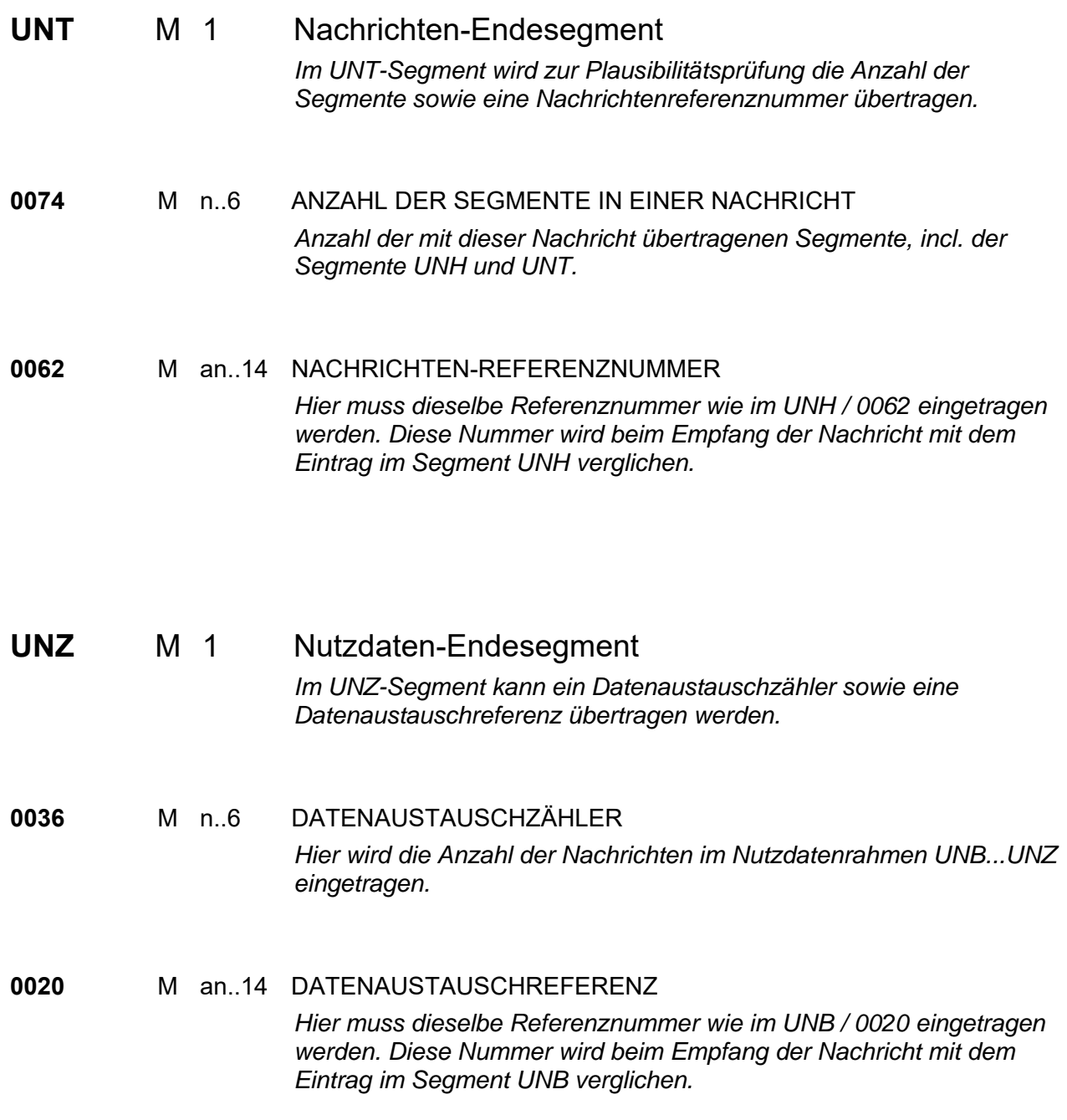

## 6 Anhang

*6.1 Codeliste 7161 (EANCOM)* 

- AA Werbekostenzuschuss
- AAB Rücksendungsgebühren
- AAJ Kupferzuschlag
- AAM Gummizuschlag
- AAT Eillieferung<br>AAX Wolframzus Wolframzuschlag
- AAY Flughafengebühr
- ABA Obligatorische Lagerungsgebühr
- ABH Absatzvergütung
- ABL Verpackungsaufschlag
- ACQ Tantiemen
- ACY Pfand auf Verpackung
- ADM Bindeauftrag
- ADN Reparatur oder Ersatz beschädigter Mehrwegverpackungen
- ADO Effiziente Logistik
- ADP Absatzförderung
- ADQ Produktmix
- ADR Andere Dienste
- ADS Palettenweise Bestellung
- ADT Aufnahme
- AG Silberzuschlag
- AJ Berichtigungen
- ASS Sortimentsabschlag (EAN-Code)
- CA Katalogisierungsdienstleistungen
- CAC Barzahlungsrabatt
- CAG Wettbewerbsabschlag
- CAI Zuschnittzuschlag
- CLA Büro- und Verwaltungsdienste (EAN-Code)
- COD Lieferung per Nachnahme (EAN-Code) CP Wettbewerbspreis
- CRS Sammel- und Recyclingservice (EAN-Code)
- CSS Inkasso für Copyright-Gebühr (EAN-Code)
- DAE Distributeursabzug/-abschlag
- DBD Schuldner gebunden (EAN-Code)
- DDA Händlerabzug/-abschlag
- DDL Direktlieferung (EAN-Code)
- DI Abzug (Rabatt)
- DTC Endverbraucherrabatt (EAN-Code)
- EAA Frühbezugs-Abschlag
- EAB Skonto
- EXC Übermengenzuschlag (EAN-Code)
- FA Frachtabschlag
- FC Frachtgebühren
- FG Naturalrabatt
- FI Finanzierungsgebühr
- GAC Garantiegebühr (EAN-Code)
- GRB Geschäftsentwicklung (EAN-Code)
- HD Handhabung
- IN Versicherung
- INT Einführungsabschlag (EAN-Code)
- IS Fakturierdienstleistung
- MAC Mindermengenzuschlag
- MB Kombiwerbung (EAN-Code)
- MC Materialzuschlag (spezielle Materialien)
- NAA Einwegbehälter
- PAD Verkaufsförderungsabschlag
- PAE Verkaufsförderungsabzug
- PAR Partnerschafts-Abschlag (EAN-Code)
- PC Verpacken
- PI Abholabschlag
- PL Palettierung
- PN Palettengebühr
- QD Mengenrabatt
- RAA Rückvergütung
- RAD Mehrwegbehälter
- RAE Wiederverkäuferabzug
- RCH Rücksendungsbehandlung (EAN-Code)
- SER Dienstleistungsgebühren (EAN-Code)
- SH Spezielle Handhabungsdienstleistungen
- TAE LKW-Rabatt
- TD Handelsrabatt
- TX Steuer
- TZ Femporärer Abschlag<br>VAB Volumenrabatt
- VAB Volumenrabatt<br>VEL Tierärztlicher U
- Tierärztlicher Untersuchungsservice (EAN-Code)
- VEJ Umweltschutz oder Säuberungs-Dienstleistung (EAN-Code)
- WHE Großhändlerrabatt (EAN-Code)
- X14 Bevorzugter Absatzort (EAN-Code)
- X15 Inlandsscheckverarbeitung außerhalb des Einzugsbereichs (EAN-Code)
- X16 Inlandszahlungsverarbeitung außerhalb des Einzugsbereichs (EAN-Code)
- X17 Inlandszahlungsverarbeitung im Einzugsbereich (EAN-Code)
- X18 Lohnlistenbearbeitung (EAN-Code)
- X19 Bargeldtransport (EAN-Code)
- X20 Home Banking (EAN-Code)
- X21 Spezielle Vereinbarung (EAN-Code)
- X24 Versicherung für Broker-Service (EAN-Code)
- X25 Scheckerstellung (EAN-Code)
- XAA Zusammenfassung aller Lieferungen eines Tages

## 7 Beispiel

 $UNA: + .2$ UNB+UNOC:3+4399901598867:52:X+Lieferant-DE:52:X+050401:1346+1+PSWD' UNH+1+INVOIC:D:96B:UN:ITEK35' BGM+380::89+Rechnung 2711+9' DTM+3:20050330:102' FTX+INV+++Freier Text in der Rechnung:der eine manuelle Bearbeitung der Rechnung:notwendig macht' RFF+AFL:456123' DTM+2:20050401:102' RFF+AFL:456144' DTM+3:20050401:102' NAD+SU+4399901598867.::9++Firma Muster:GmbH & Co. KG+Musterweg 1+Musterdorf++59929+DE' RFF+VA:456123' CTA++:Frau Muster' NAD+WS+4388888014477::9++Firma Schulz:GbR+Schulzweg 1+Schulzdorf++23451+DE' RFF+VA:456144' CTA++:Herr Schulz' CUX+2:EUR' PAT+3++5:::14' DTM+12:20050415:102' PCD+12:2.00' PAT+3++5:::1' DTM+12:20050402:102' PCD+12:5.00' LIN+1+5+571102345:MF' PIA+1+4018234699323:EN' IMD+++ZU:::Zusatztext:zur Position' IMD+++SP:::Spezifizierung:des Artikels' QTY+12:9.000:PCE'  $AI I+DF'$ GIN+SC+671102396' FTX+INV+++Freier Text:zur:Rechnung:gzw.:Gutschrift' PRI+GRP:12.00:::1:PCE' RFF+ACE:6711019283' DTM+2:20050402:102' RFF+ACE:6711102938' DTM+2:20050405:102' ALC+A++++SF' PCD+1:1.0500' MOA+8:10.50' LIN+2+5+715102345:MF' ...' UNS+S' MOA+79:108000' TAX+7+VAT+++:::16' MOA+150:17280' ALC+A++++ABW' MOA+8:18.04' UNT+50+1' UNZ+1+1'